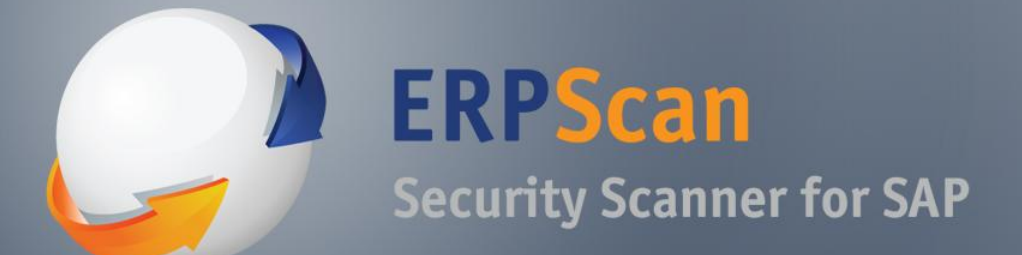

*Invest in security to secure investments*

# Practical pentesting of ERP's and business applications

Alexander Polyakov CTO in ERPScan Alexey Tyurin Director of consulting department in ERPScan

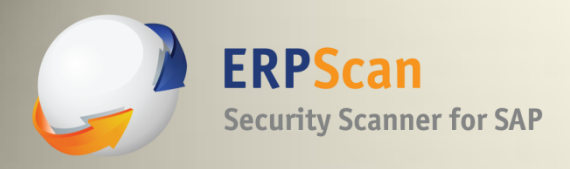

### **Alexander Polyakov**

• CTO of ERPScan

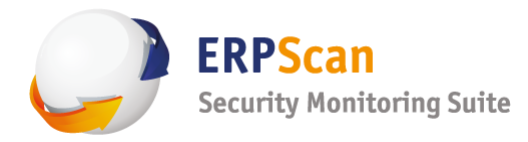

- EBASS (OWASP-EAS) project leader
- Business application security expert
- R&D Professional of the year by Network Products Guide
- Organizer of ZeroNights conference

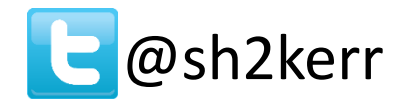

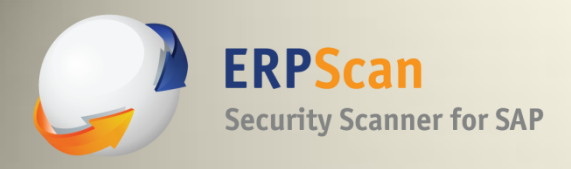

### **Alexey Tyurin**

- Director of consulting in ERPScan
- XML/WEB/Network security fun
- Hacked a lot of online banking systems
- Co-Organizer of Defcon Russia Group
- Editor of "EasyHack" column for the "Xakep" magazine

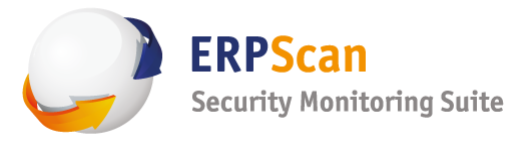

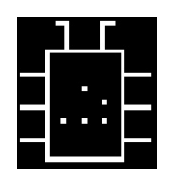

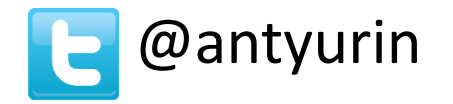

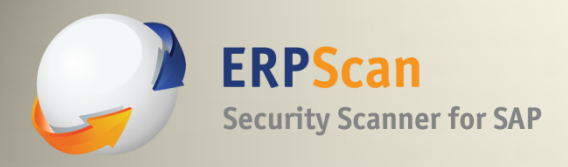

### **ERPScan**

- Developing software for SAP security monitoring
- Leader by the number of acknowledgements from SAP
- Invited to talk at more than 35 key security conferences worldwide (BlackHat, RSA, Defcon, HITB)
- First to develop software for NetWeaver J2EE assessment
- **The only** solution to **assess all** areas of SAP Security
- Multiple awards winner

### **Leading SAP AG partner in the field of discovering security vulnerabilities by the number of found vulnerabilities**

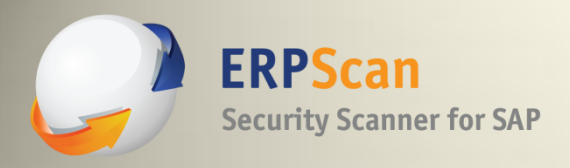

### **Agenda**

- Business applications
- EBASS (OWASP-EAS)
- ERP Pentesting approach
- Pentesting SAP NetWeaver JAVA
- Pentesting Oracle PeopleSoft

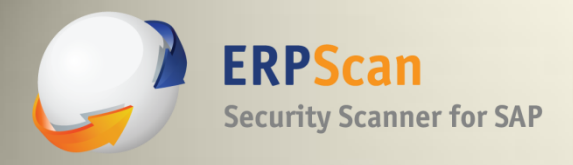

#### All business processes are generally contained in ERP systems.

Any information an attacker, be it a cybercriminal, industrial spy or competitor, might want is stored in the company's ERP.

This information can include financial, customer or public relations, intellectual property, personally identifiable information and more. Industrial espionage, sabotage and fraud or insider embezzlement may be very effective if targeted at the victim's ERP system and cause significant damage to the business.

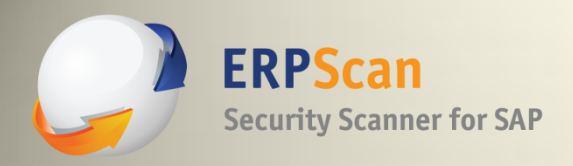

### **SAP security threats**

#### **Espionage**

- Financial Data, Financial Planning (FI)
- HR Data, Personal, Contact Details (HR)
- Customer Lists
- Corporate Secrets (PLM)
- Supplier Tenders (SRM)
- Customer Lists (CRM)

Cyber criminals need only to gain access to one of the described systems to successfully steal critical information.

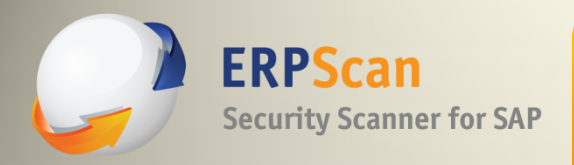

#### **SAP security threats**

### **Sabotage**

- Denial of service
	- Incurs huge costs
- Data modification to cause damage
	- Delete critical information
- SCADA connections
	- Common to see connections between ERP and SCADA

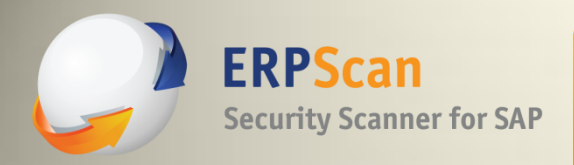

### **SAP security threats**

### **Fraud**

- Manipulate automated transaction systems
- Generate false payments
- Transfer money

 *Association of Certified Fraud Examiners estimates that corporations, on average, lose 7% of revenue to fraud*

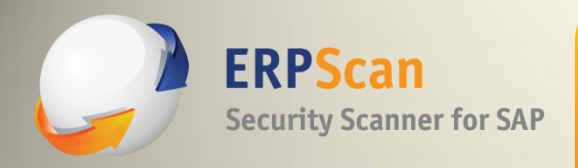

### • **Complexity**

Complexity kills security. Many different vulnerabilities in all levels, from network to application

#### • **Customization**

Cannot be installed out of the box. They have many (up to 50%) custom codes and business logic

### • **Risky**

Rarely updated because administrators are scared they can be broken during updates; also, it is downtime

#### • **Unknown**

Mostly available inside the company (closed world)

[http://erpscan.com/wp-content/uploads/pres/Forgotten%20World%20-%20Corporate%20Business%20Application%20Systems%20Whitepaper.pdf](http://erpscan.com/wp-content/uploads/pres/Forgotten World - Corporate Business Application Systems Whitepaper.pdf)

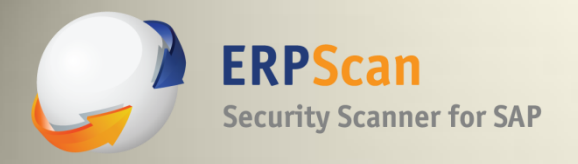

## *ERP Pentesting Approach*

**erpscan.com ERPScan — invest in security to secure investments 11** 

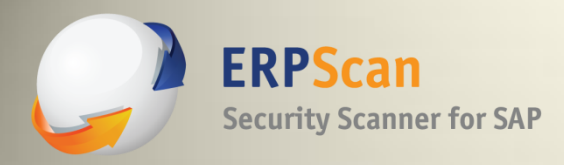

### **EASSEC (OWASP-EAS)**

- Enterprise Application Software Security project
- Founded in 2010 as OWASP-EAS
- Published concept and top 10 issues for different areas
- Rebranded to EASSEC in 2013 and updated
- Because it is much more than WEB
- Compliance for SAP NetWeaver ABAP planned for July 2013

*Exists to provide guidance to people involved in the procurement, design, implementation or sign-off of large scale (i.e.'Enterprise') applications.*

[http://www.owasp.org/index.php/OWASP\\_Enterprise\\_Application\\_Security\\_Project](http://www.owasp.org/index.php/OWASP_Enterprise_Application_Security_Project) [http://eas-sec.org](http://eas-sec.org/)

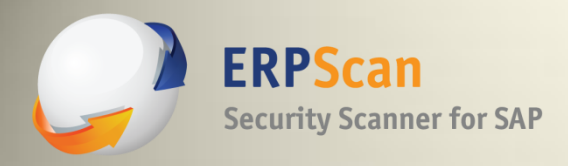

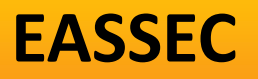

- Network Implementation issues (EASSEC-NI-9-2013)
- OS Implementation issues (EASSEC-OI-9-2013)
- Database Implementation issues (EASSEC-NI-9-2013)
- Application Implementation issues (EASSEC-AI-9-2013)
- Frontend Implementation issues (EASSEC-CI-9-2013)

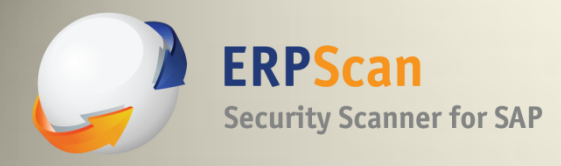

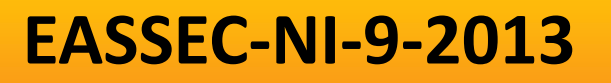

- 1 Insecurely configured Internet facing applications
- 2 Vulnerable or default configuration of routers
- 3 Lack of proper network filtration between EA and Corporate network
- 4 Lack or vulnerable encryption between corporate net and EA Network
- 5 Lack of frontend access filtration
- 6 Lack of encryption inside EA Network
- 7 Lack of separation between Test, Dev, and Prod systems
- 8 Insecure wireless communications
- 9 Lack or misconfigured network monitoring

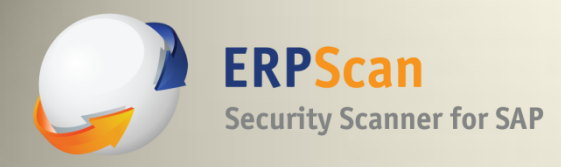

### **EASSEC-OI-9-2013**

- 1 Missing 3rd party software patches
- 2 Missing OS patches
- 3 Universal OS passwords
- 4 Unnecessary enabled services
- 5 Lack of password lockout/complexity checks
- 6 Unencrypted remote access
- 7 Insecure trust relations
- 8 Insecure internal access control
- 9 Lacking or misconfigured logging

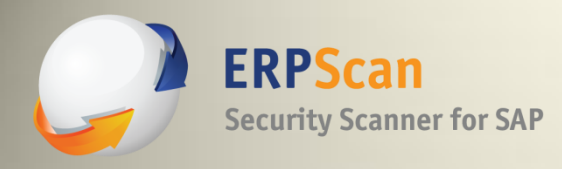

### **EASSEC-DI-9-2013**

- 1 Default passwords for DB access
- 2 Lack of DB patch management
- 3 Remotely enabled additional interfaces
- 4 Insecure trust relations
- 5 Unencrypted sensitive data transport
- 6 Lack of password lockout and complexity checks
- 7 Extensive user and group privileges
- 8 Unnecessary enabled DB features
- 9 Lacking or misconfigured audit

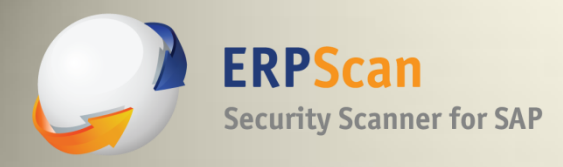

### **EASSEC-AI-9-2013**

- **1.Lack of patch management**
- **2.Default passwords**
- **3.Unnecessary enabled functionality**
- **4.Remotely enabled administrative services**
- **5.Insecure configuration**
- **6.Unencrypted communications**
- **7.Internal access control and SoD**
- **8. Insecure trust relations**
- **9. Monitoring of security events**

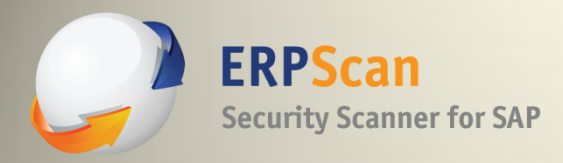

- Deeper knowledge of ERP than normal systems required
- ERP systems are mission critical and cannot be accidentally taken down (POC exploits are too dangerous)
- Gaining shell / command exec is not the goal
	- The goal is access to sensitive data or impact to business processes

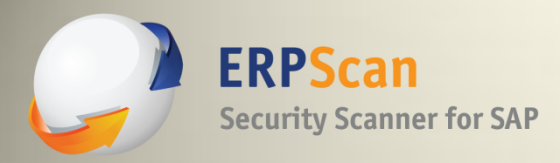

### **Deeper knowledge**

- Higher difficulty than standard pentests
- Required knowledge of:
	- Business processes
	- Business logic
	- Exploit testing impact risk assessment
	- High end databases
	- Numerous (sometimes esoteric) operating systems
	- Different hardware platforms
	- Common custom implementations

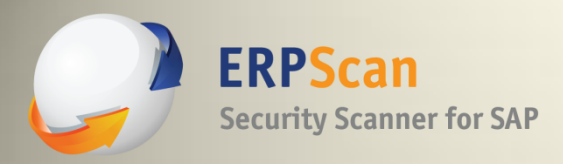

### **Exploitation**

- Exploit code is not easily weaponized for ERP
- Payloads have to be adapted
	- Numerous hardware, OS, release version, and DB systems to generate payloads for
	- In some cases, up to 50 different shellcode variations
- Building a test environment is nearly impossible
	- Takes an expert a week to properly install each variation
	- A year to build a comprehensive test environment

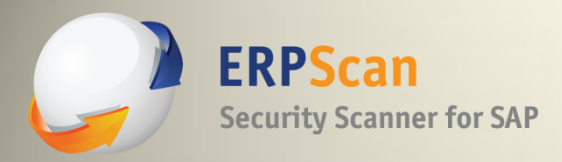

### **Shell**

- A better approach required with focus on
	- Architecture
	- Business logic
	- Configuration

You will get administrator access to business data

- Rather than
	- Program or memory vulnerabilities

You will probably gain access to OS and then need to obtain access to Application

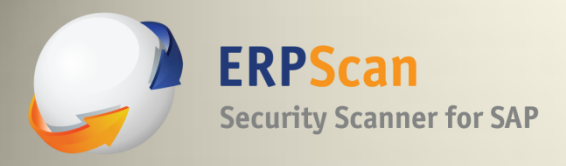

ш

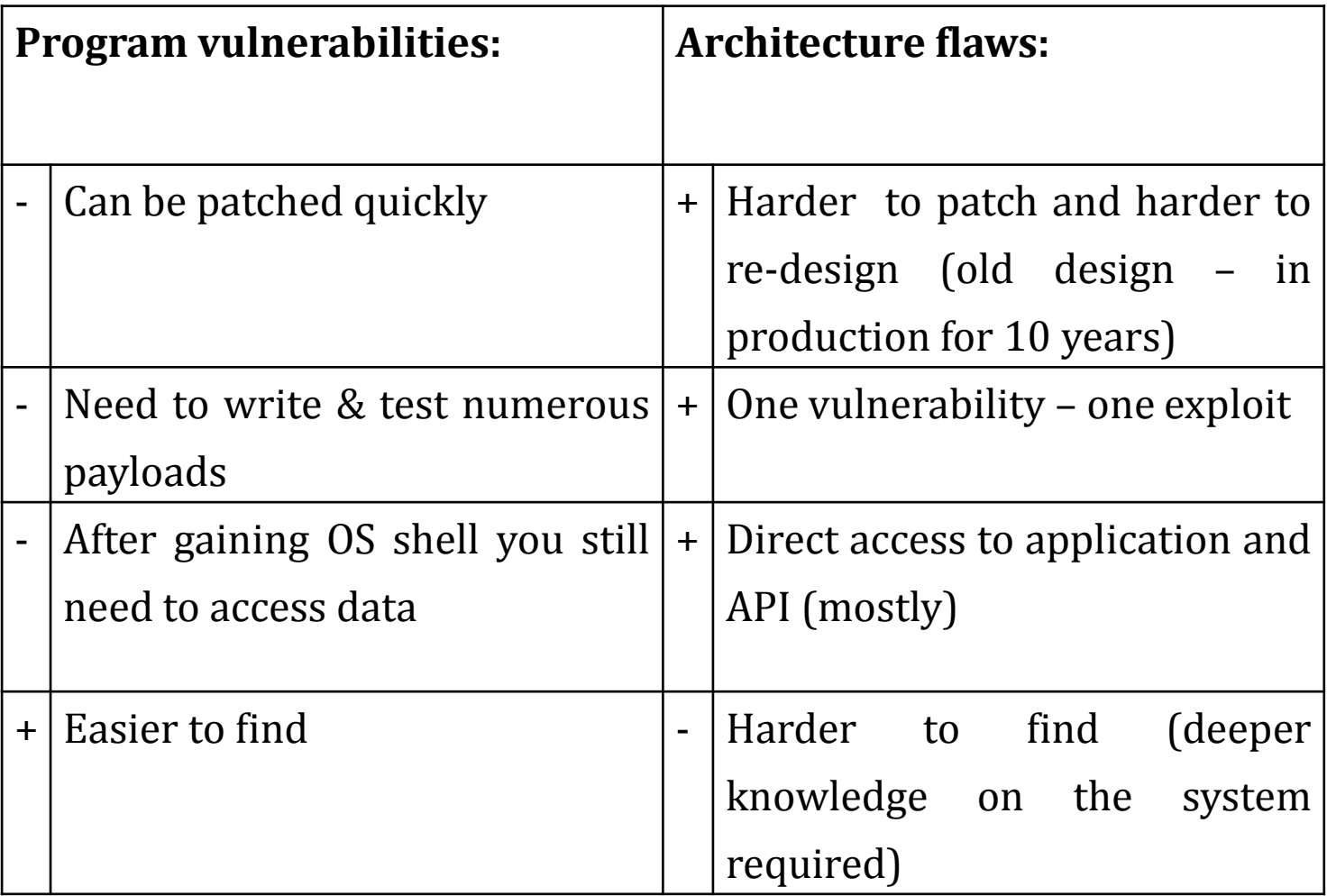

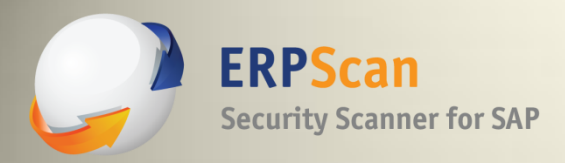

#### **Architecture issues**

- Information disclosure
- Authentication bypass
	- This is often provided non-privileged access
- Improper Access Control
	- This area is mostly covered by Segregation of Duties
- Undocumented Functionality
	- ERPs have many functions created for debug or left over from old versions
- Dangerous Functionality
	- Can be improperly restricted by user accounts with default passwords
- Insecure Trust Relations
	- It is very common to escalate privileges to another system

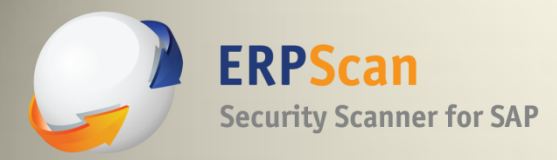

- ERPScan's Pentesting Tool is a freeware tool that is intended for penetration of ERP systems using Black Box testing methods
- Previous version 0.6 released in 2012 (41 module for SAP)
- Version 1.0 will be released after the BlackHat conference and will contain ~60 modules and tools for SAP and PeopleSoft
- Using ERPScan's SAP Pentesting Tool, you can:
	- Obtain information using information disclosure vulnerabilities;
	- Exploit potential vulnerabilities;
	- Collect business critical data for reports;

 *\* ERPScan's SAP Pentesting Tool is NOT a demo or part of the professional product called ERPScan Security Monitoring Suite. It is just a number of Perl scripts for penetration testers.*

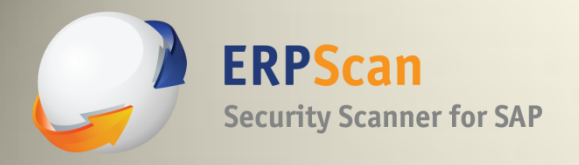

## *Pentesting SAP NetWeaver J2EE*

**erpscan.com ERPScan — invest in security to secure investments 1998** 

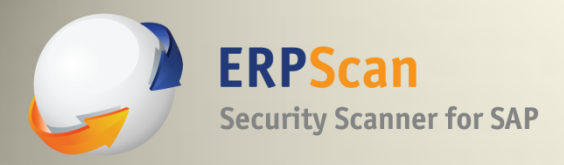

#### **SAP**

- The most popular business application
- More than 120000 customers worldwide
- 74% of Forbes 500 companies run SAP
- Main system  $-$  ERP
- 3 platforms
	- NetWeaver ABAP
	- NetWeaver J2EE
	- BusinessObjects

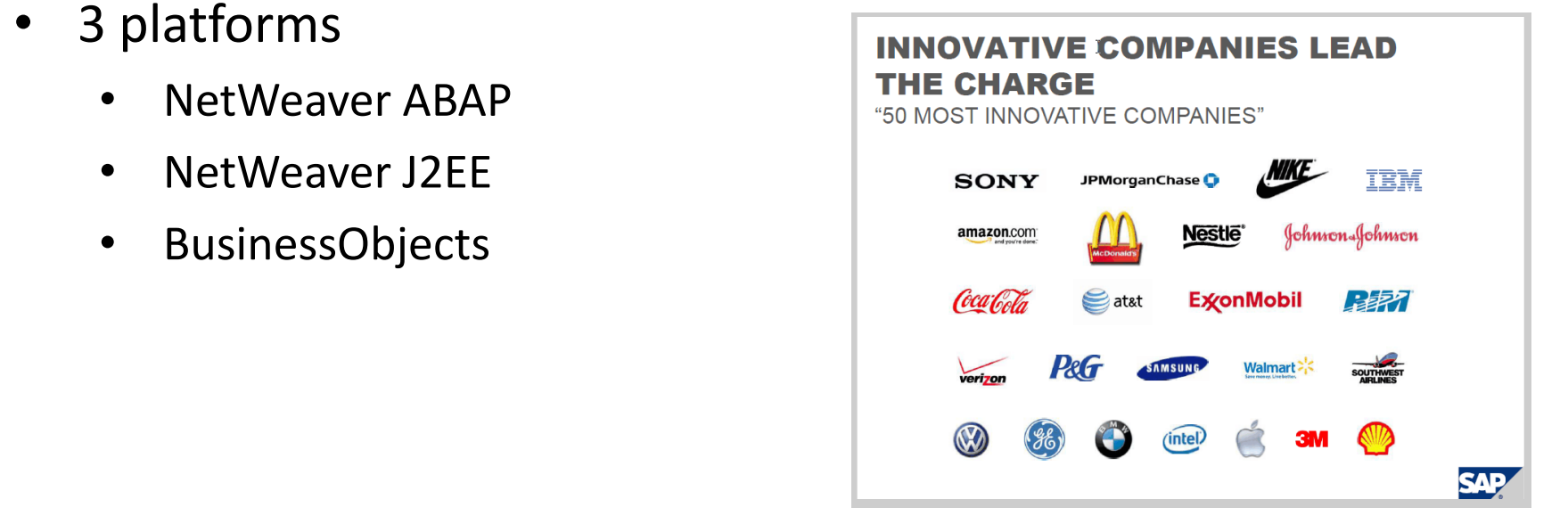

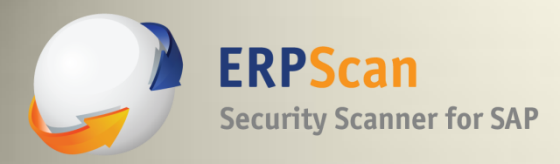

#### **SAP NetWeaver J2EE**

- Additional platform
- Base platform for IT stuff. Like:
	- SAP Portal , SAP XI, SAP Solution Manager, SAP Mobile, SAP xMII
- Purpose: Integration of different systems
- If compromised:
	- Stopping of all connected business processes
	- Fraud
	- Industrial espionage

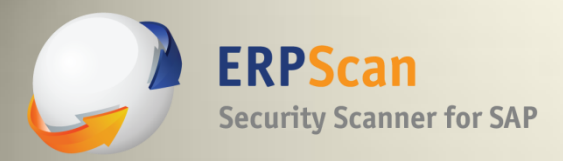

### **SAP for users**

- Client-server application SAP-GUI with proprietary DIAG protocol
- Main functions:
	- **transactions executed in SAPGUI**
	- calling special background functions (RFC) remotely
	- modifying code of transactions or RFC functions using ABAP language
	- using web interfaces like Web Dynpro or BSP in some applications, like SRM

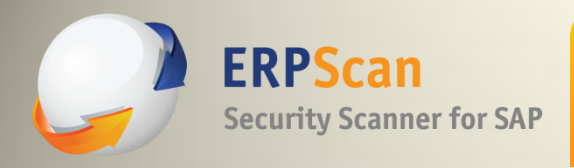

#### **SAP security notes**

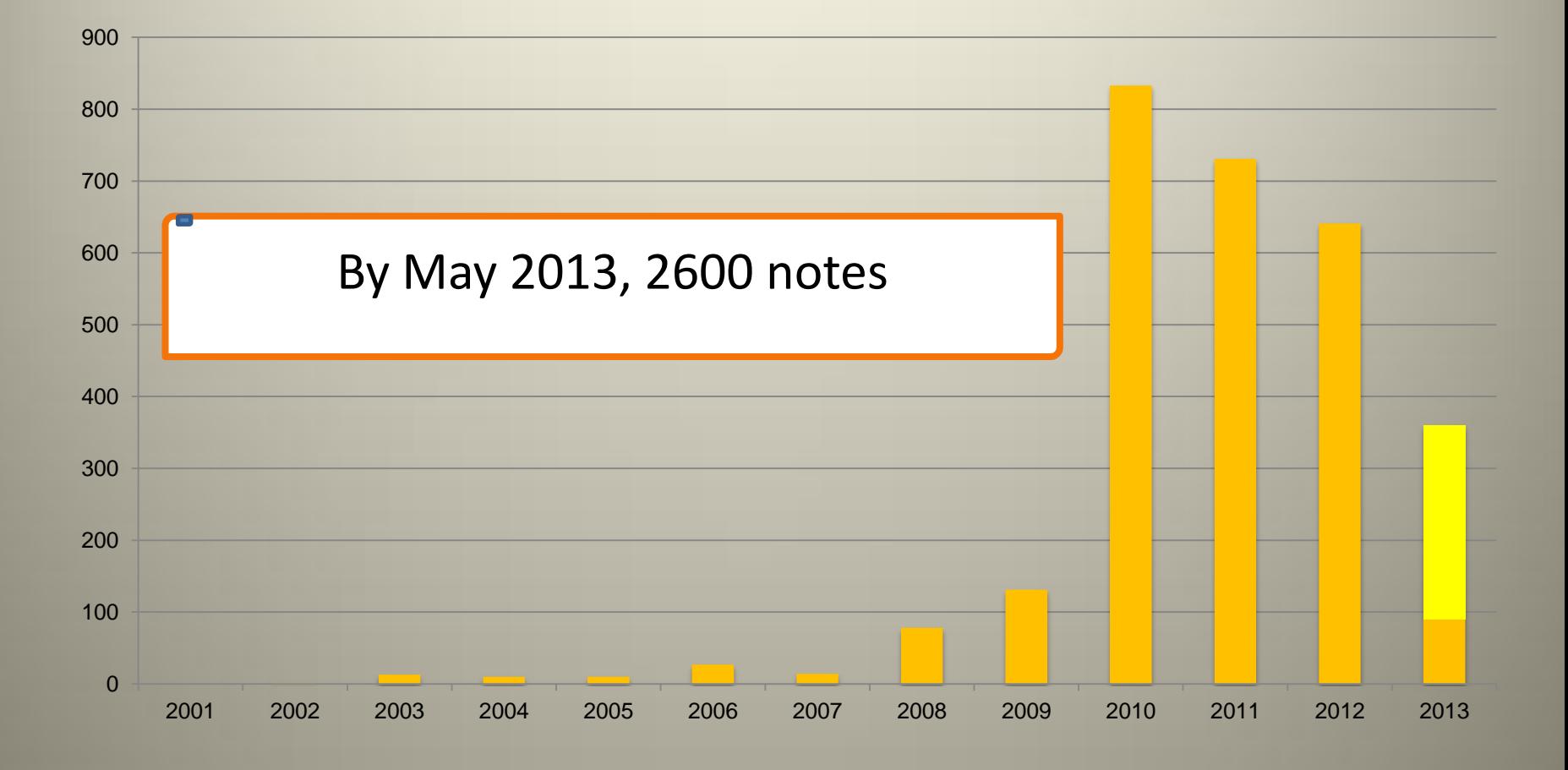

#### **erpscan.com ERPScan — invest in security to secure investments 1998**

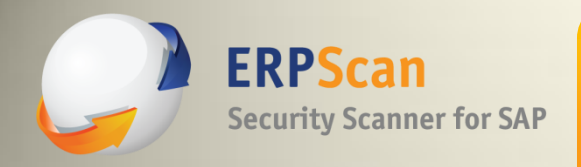

#### **J2EE platform architecture**

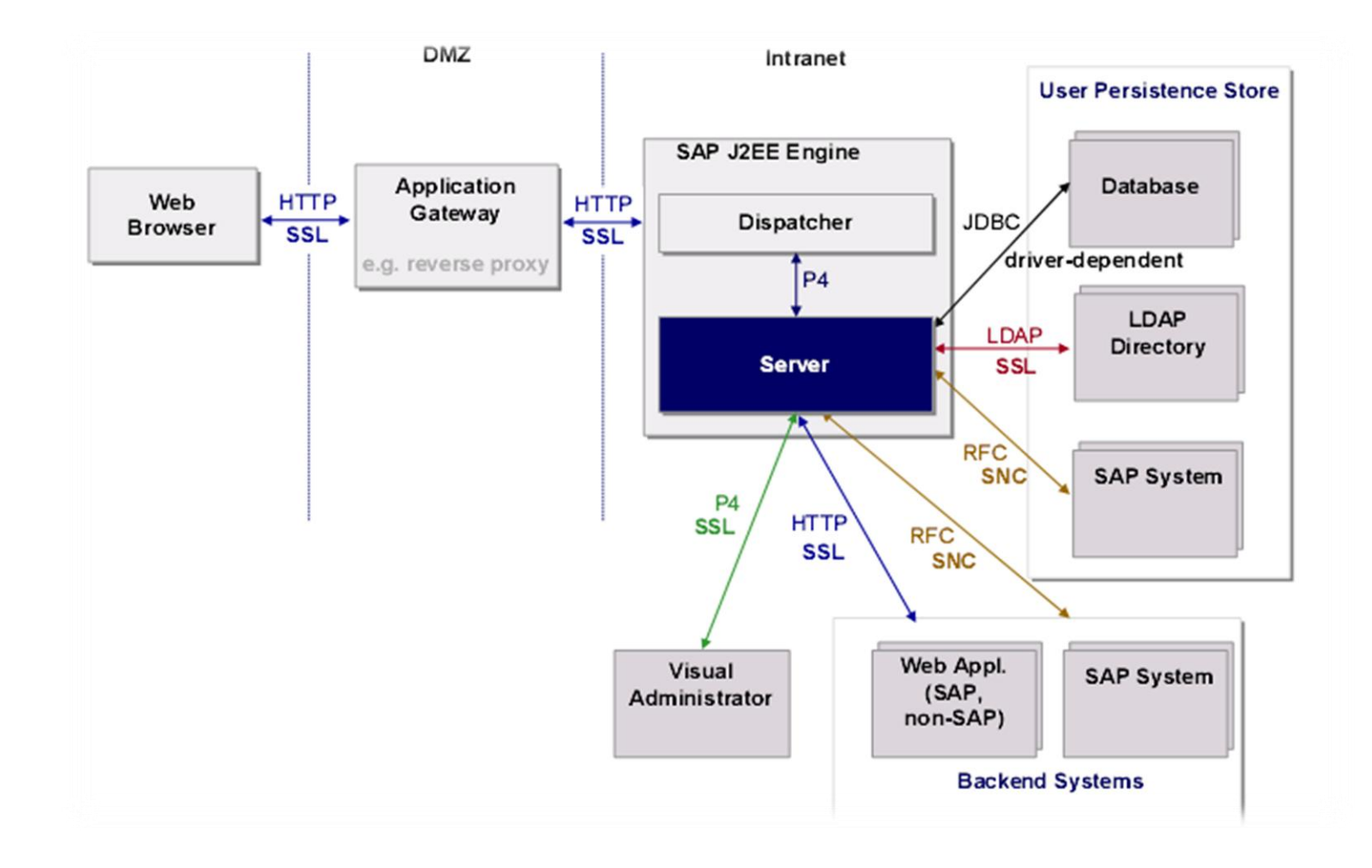

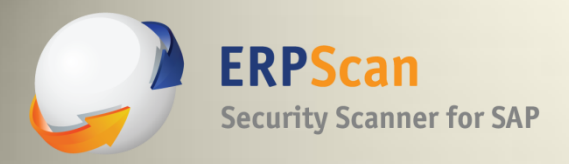

## **J2EE platform services**

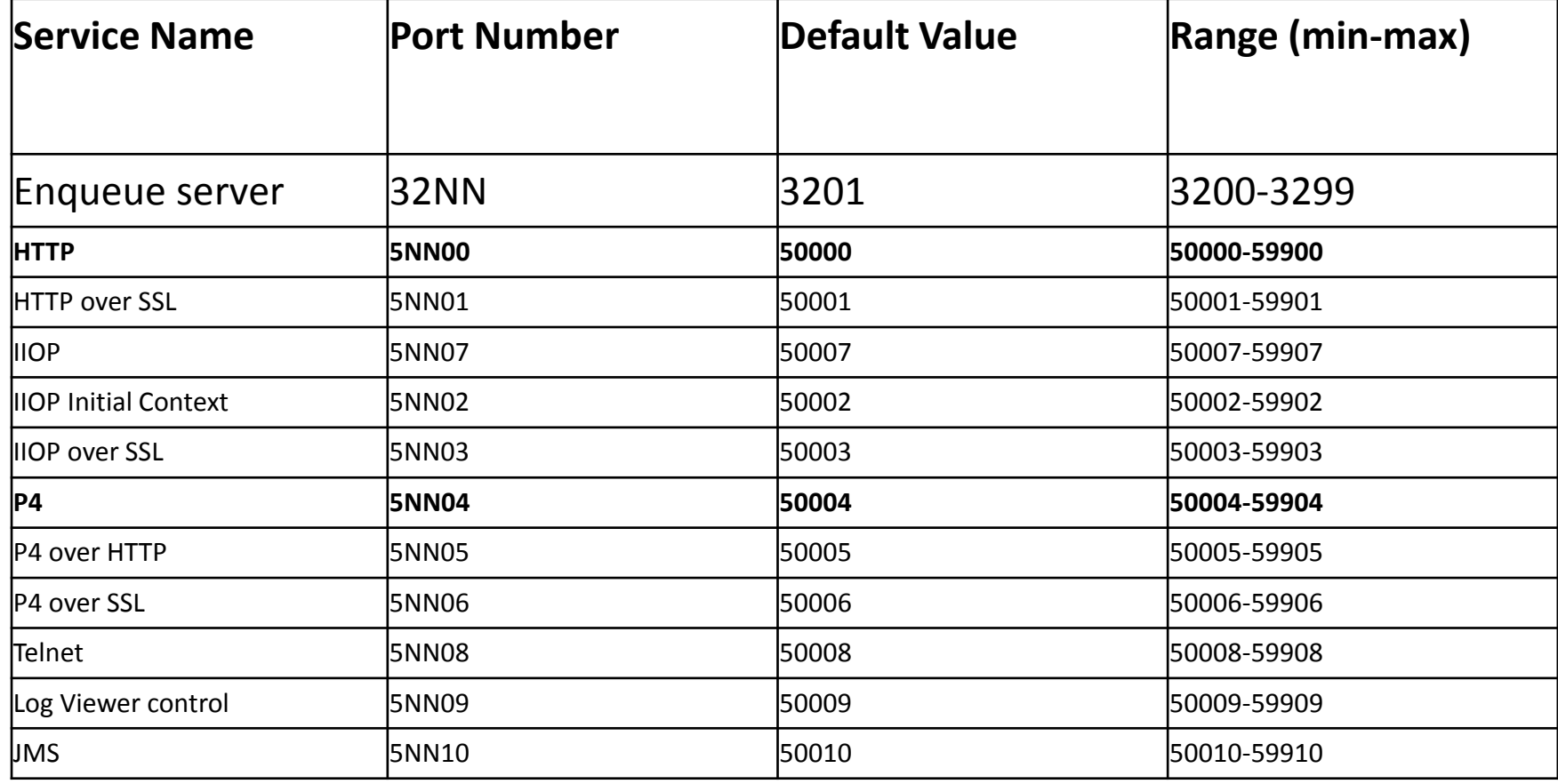

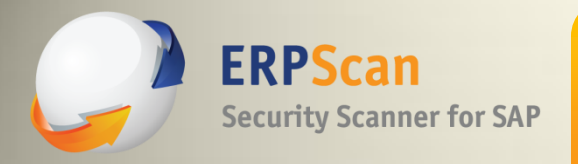

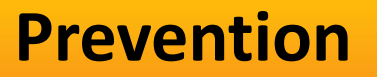

### Prevention:

- Deny access to open ports from users subnet (except 5NN00). Only administrators must have access.
- Disable unnecessary services

**erpscan.com ERPScan — invest in security to secure investments 12** 

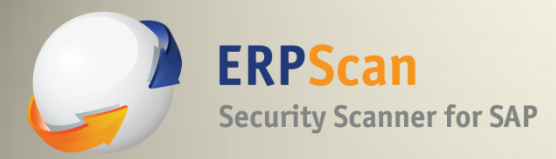

### **User management**

- **UME: User management engine**. Using UME, you can manage all user data through web interface: <http://server:port/useradmin>
- **SPML**: Service Provisioning Markup Language (SPML). A new unified interface for managing UME: <http://server:port/spml/spmlservice>

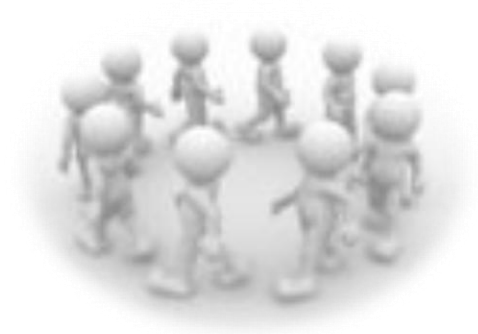

**erpscan.com ERPScan — invest in security to secure investments 33**

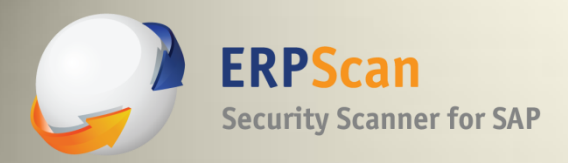

### **Authentication**

- **Declarative authentication**:
	- The Web container (J2EE Engine) handles authentication
	- Example: J2EE Web applications
- **Programmatic authentication**.
	- Components running on the J2EE Engine authenticate directly against User Management Engine (UME) using the UME API.
	- Example: Web Dynpro, Portal iViews

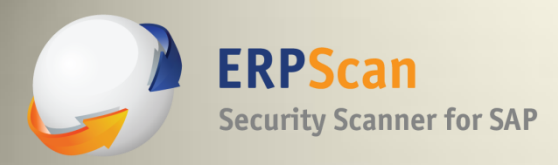

### **J2EE Engine services**

- SAP NetWeaver HTTP (webserver)
- SAP Visual Admin (P4)
- SAP J2EE Telnet
- SAP Log Viewer
- **SAP Portal**
- SAP SDM

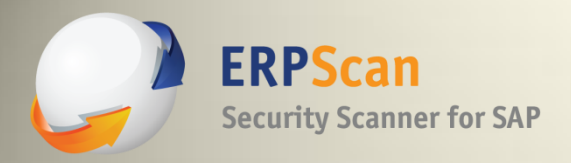

SAP HTTP Services can be easily found on the Internet:

- inurl:/irj/portal
- inurl:/IciEventService sap
- inurl:/IciEventService/IciEventConf
- inurl:/wsnavigator/jsps/test.jsp
- inurl:/irj/go/km/docs/
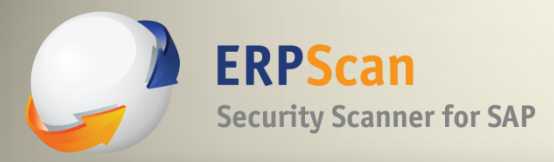

## **A lot of results**

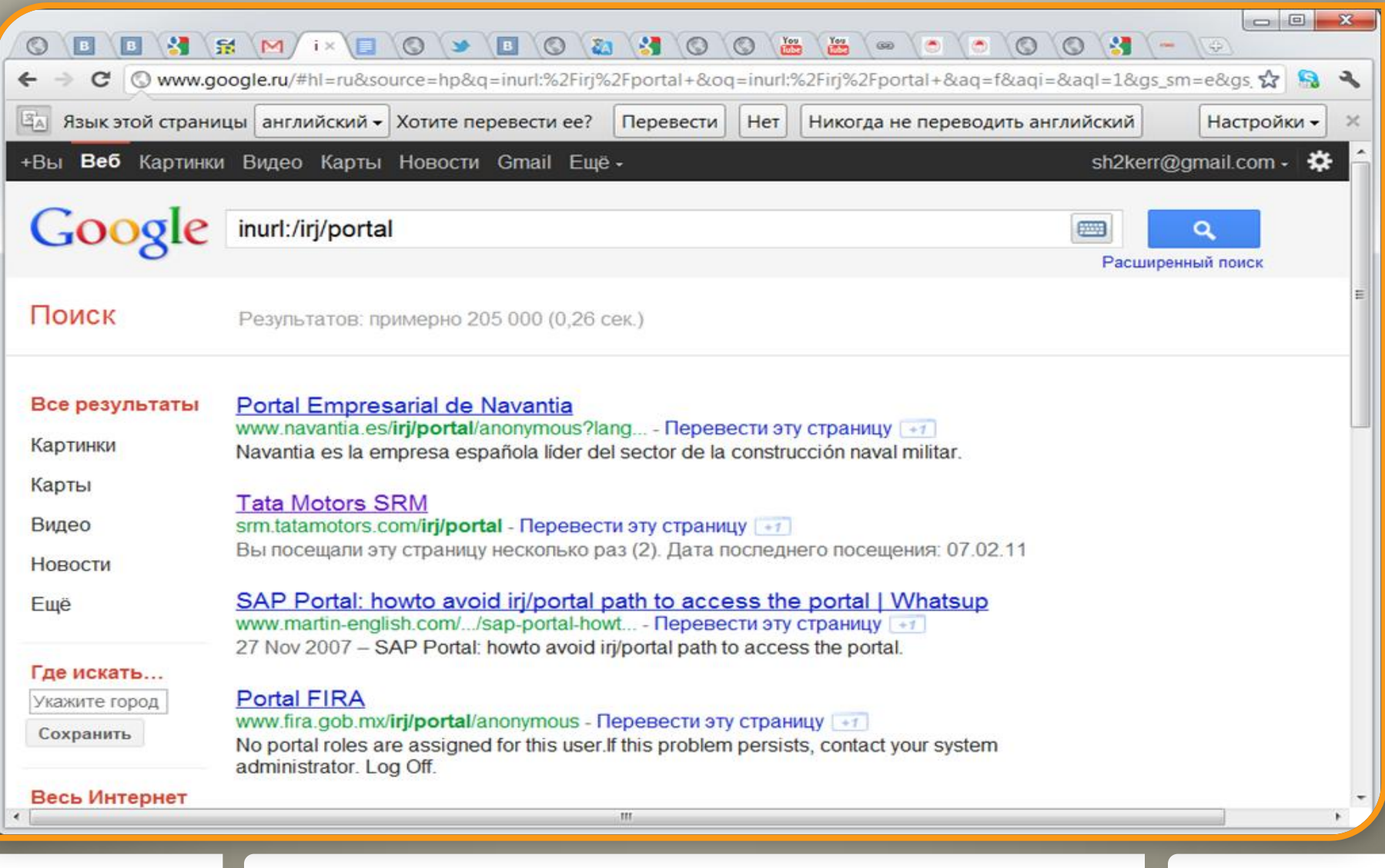

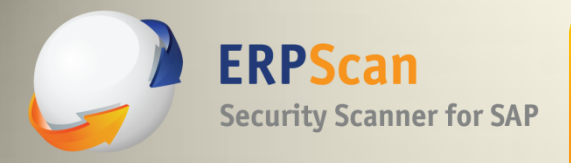

#### **SAP NetWeaver 7.2**

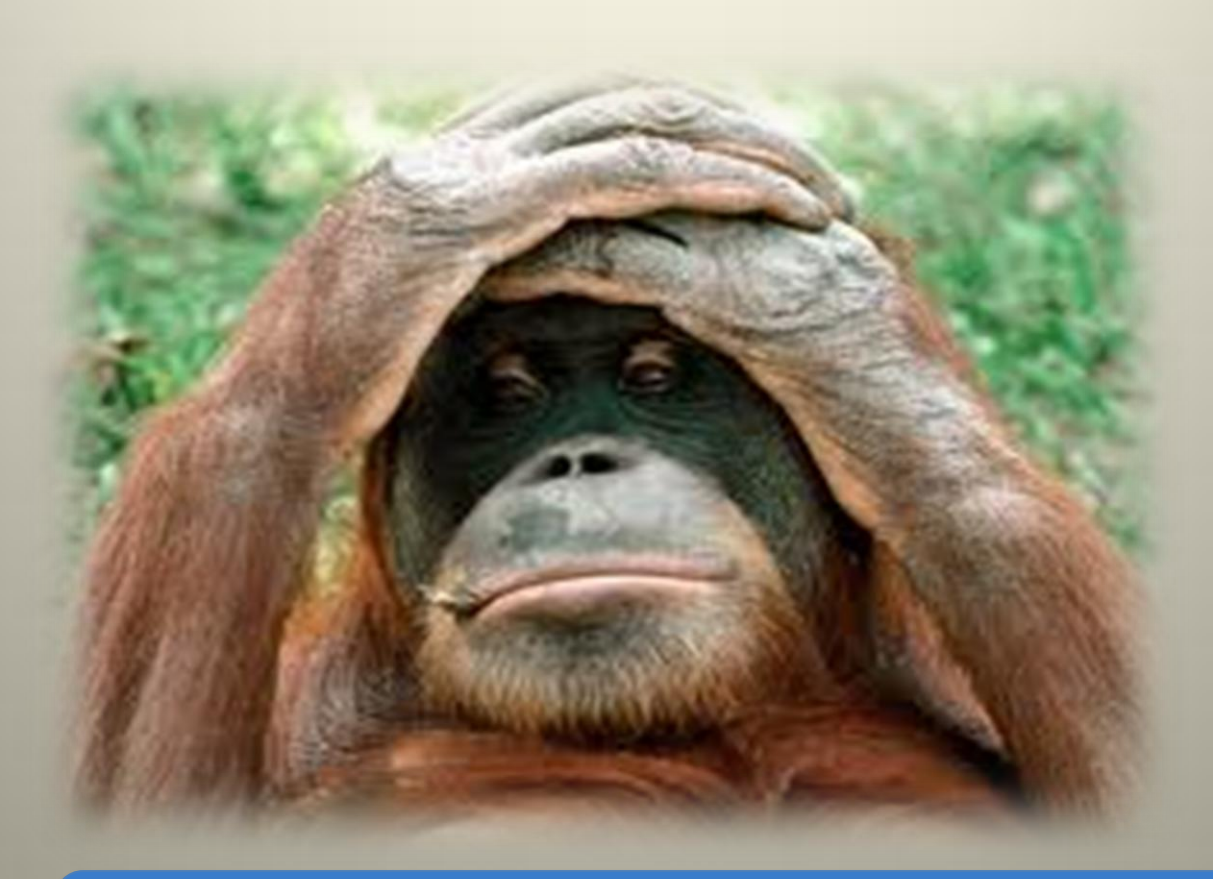

# 1200 web applications

**erpscan.com ERPScan — ERPScan —** *invest* in security to secure investments **1996** 

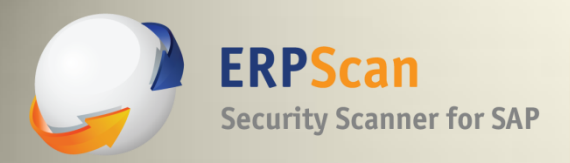

## **Vulnerabilities**

- Information disclose
- **SMBRelay**
- XSS
- CSRF
- Auth bypass Verb Tampering
- Auth bypass Invoker Servlet
- XXE/SSRF

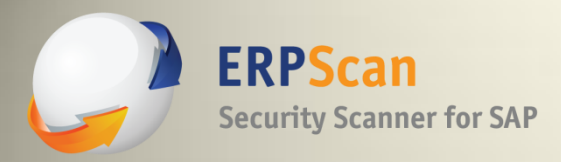

- Application service with J2EE support
- It is like Apache Tomcat but 100 times more complex
- Supports different SAP web service types:
	- Web Dynpros
	- JSPs
	- J2EE web applications
	- Java Beans
	- SOAP web services
	- Portal iViews
- By default, a lot of test applications installed

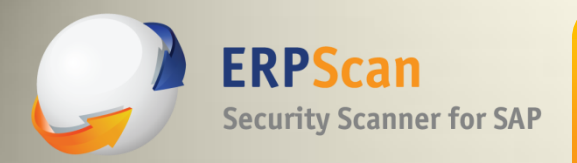

### **Demonstration of attacks by ERPScan Pentesting Tool**

- Information disclosure
- CTC web service auth bypass
- Log Viewer attacks
- P4 password decryption
- Breaking connected ABAP systems

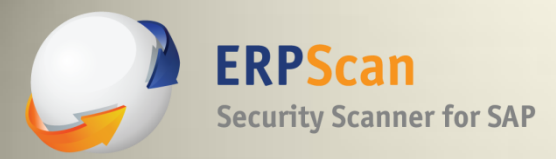

- Kernel or application release and SP version. DSECRG-11-023, DSECRG-11-027, DSECRG-00208
- Application logs and traces DSECRG-00191, DSECRG-11-034
- Username

DSECRG-12-028

Internal port scanning, Internal user bruteforce DSECRG-11-032, DSECRG-00175

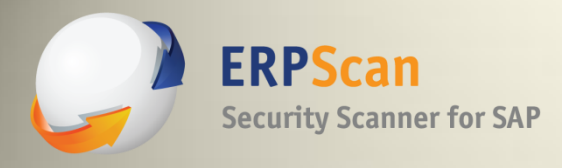

## **Inf. disclosure in REP (DSECRG-11-023)**

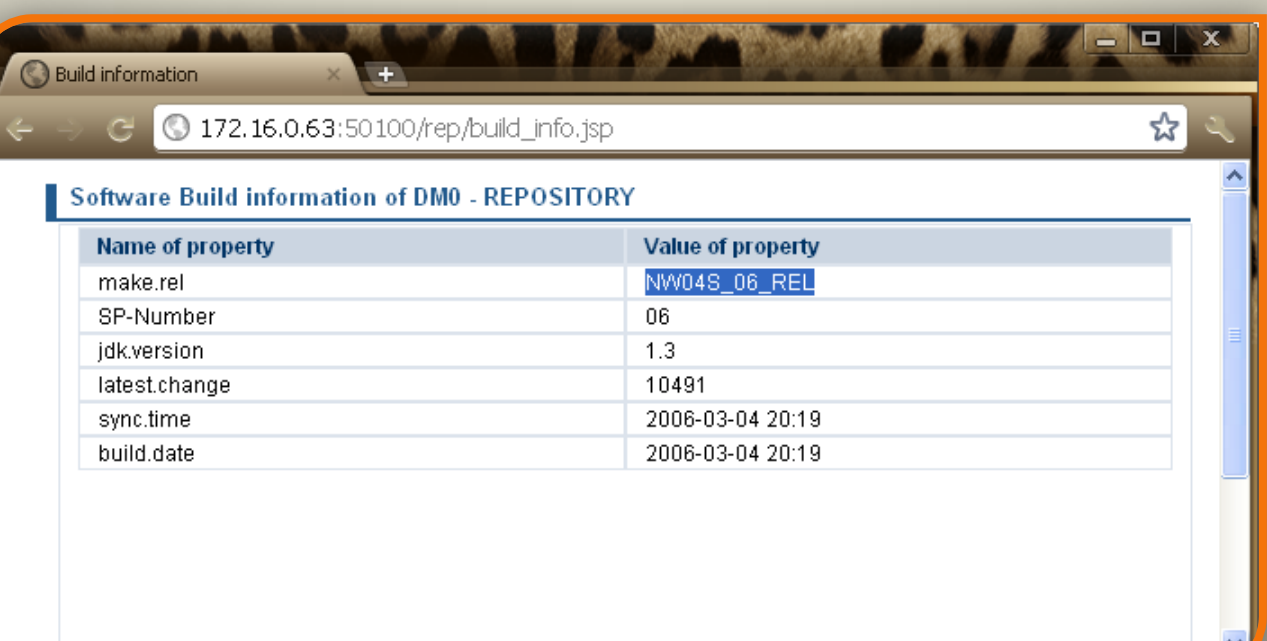

**erpscan.com ERPScan — invest in security to secure investments 43** 

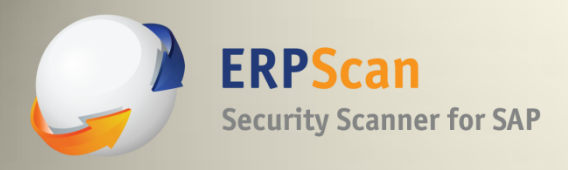

## **Inf. disclosure in BCB (DSECRG-11-027)**

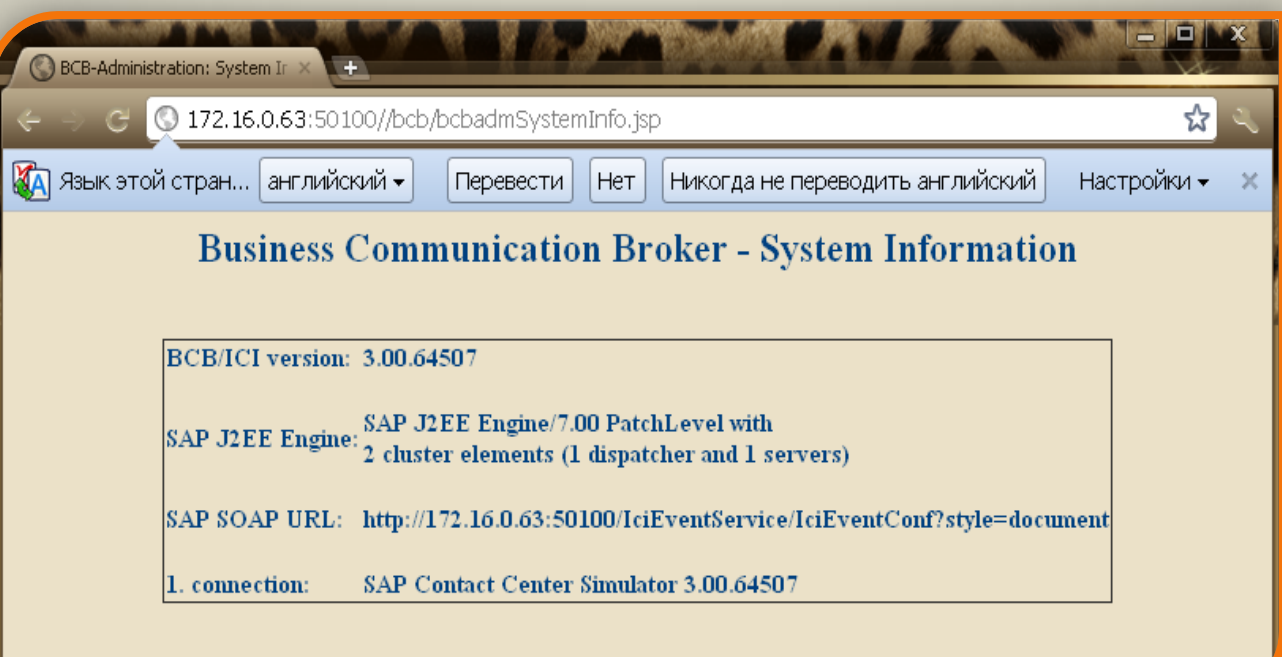

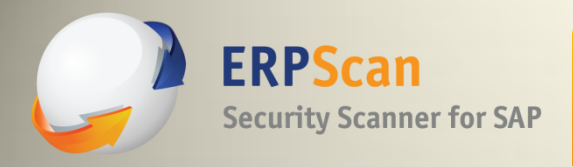

#### **Prevention**

- Install SAP notes: 1503856,1548548, 581525,1503856,1740130, 948851,1619539,1545883
- Update the latest SAP notes every month
- Disable unnecessary applications

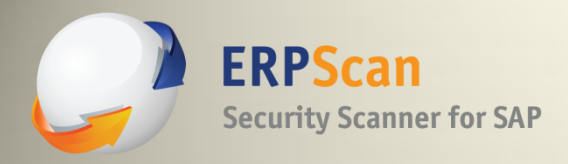

#### **CTC authentication bypass**

WEB.XML file is stored in WEB-INF directory of application root.

<sup>&</sup>lt;security-constraint> <web-resource-collection> <web-resource-name>Restrictedaccess</web-resourcename> <url-pattern>/admin/\*</url-pattern> <http-method>DELETE</http-method> </web-resource-collection> <auth-constraint> <role-name>admin</role-name> </auth-constraint> </security-constraint>

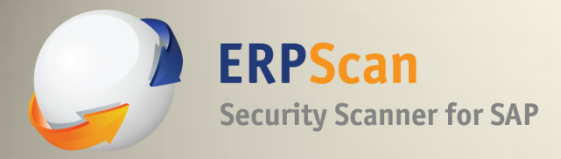

#### **CTC authentication bypass**

<security-constraint> <web-resource-collection> <web-resource-name>Restrictedaccess</web-resource-name> <url-pattern>/admin/\*</url-pattern> <http-method>GET</http-method> </web-resource-collection> <auth-constraint> <role-name>admin</role-name> </auth-constraint> </security-constraint>

#### **What if we use HEAD instead of GET ?**

**erpscan.com ERPScan — invest in security to secure investments 17** 

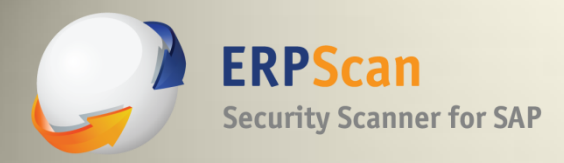

- Must use the security control that lists HTTP verbs (DONE)
- Security control fails to block verbs that are not listed (DONE)
- GET functionality will be executed with an HEAD verb (DONE)
- SAP NetWeaver J2EE engine has all these features!!!

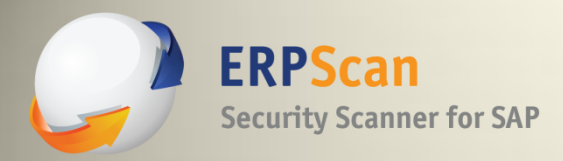

- Administrative interface for managing J2EE engine (CTC)
- Can be accessed remotely
- Can run user management actions
	- Create new users
	- Assign any roles to them
	- Execute OS commands on the server side
	- Create RFC destinations
	- Read RFC destinations info

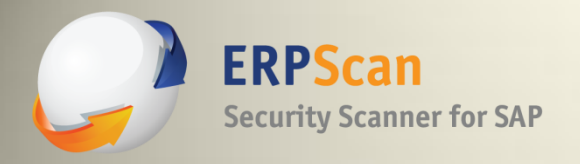

ш

## **DEMO**

erpscan.com

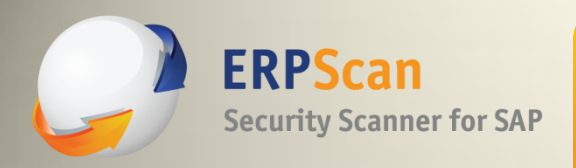

## **Prevention**

Prevention:

- Install SAP notes 1503579, 1616259, 1589525, 1624450
- Scan applications using ERPScan WEB.XML check tool or manually
- Secure WEB.XML by deleting all <http-method>
- Disable application that are not necessary

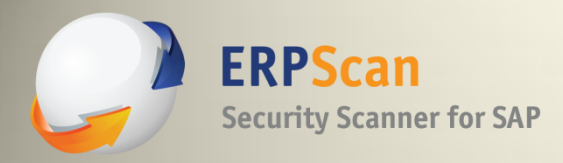

## **SAP VisualAdmin**

- SAP Visual Admin: a remote tool for controlling J2EE Engine
- Uses the P4 protocol  $-$  SAP's proprietary
- By default, all data transmitted in cleartext
- P4 can be configured to use SSL to prevent MitM
- Passwords transmitted in some sort of encryption
- In reality, it is some sort of Base64 transform with known key

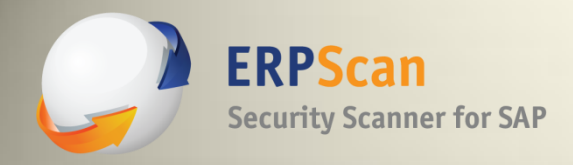

#### **VisualAdmin protocol**

▣ x **Follow TCP Stream**  $\Box$ n Stream Content-UUUUUI 4 νv 3,23,2 **TA** ن ر CJ. wu 3,23,2 w  $\mathbf{1}$  $\mathbf{L}$  $\mathbf{r}$ υı ▲ 00 00 00 01 00000684  $^{00}$ -00 -00 OO. 00 00 01 -2a 00 08 00 -73 00000694 72 69 74 79 1c 00 1c 00 00 00 00 00 00 65 -63 -75 ecurity. 000006A4 00 32 00 45 00 45 00 5f 00 00 4a 00 47 00 55 00  $.0.12.E. E.1.001$ 05 73 72 54 ac ed 00 6d  $E.S.T...$ .sr.Jcom 000006в4 45  $00<sup>°</sup>$ 53. 00  $00$ 4a -63 6f .sap.eng ine.serv 000006C4 70 2e 65 6e 67 69 6e 65 2e 73 65 72 76 2e -73 -61 75 72 69 74 000006D4 69 2e 73 65 63 79 2e 72 65 ices.sec urity.re 65 72 69 61 mote. log in. Seria 000006E4 74 65 2e 6c 6f 67 69 6e 2e 53 6d -6f 65 61 62 6c 65 50 61 73 73 77 6f 72 64 43 lizableP asswordC 000006F4 6с -69 7a 62 61 63 6b 84 c8 13 98 e5 15 c3 9f 02 allback. 00000704 61 6c 6c 00 08 69 73 45 63 68 6f 4f 6e 5b 00 08  $\ldots$ Z $\ldots$ isE cho<code>On[..</code> 00000714 00 03 5а 00000724 73 77 6f 72 64 70 74 00 02 5b 43 4c 00 06 password t.. [CL.. 61 -73 6d 70 74 74 00 12 4c 6a 61 76 61 2f 6c promptt. .Ljava/l 00000734 70 72 - 6† 61 6e 67 2f 53 74 72 69 6e 67 3b 78 70 01 75 72 ang/Stri ng; xp.ur 00000744 00 02 5b 43 b0 26 66 b0 e2 5d 84 ac 02 00 00 78 00000754  $\ldots$  [C.&f. .]..... $x$ 70 00 00 00 09 aa c8 aa a4 aa c5 aa a6 aa cd aa p........ ......... 00000764 00000774 a5 aa c4 aa b0 ff e5 74 00 0a 50 61 73 73 77 6f .......t ..Passwo 00000784 72 64 3a 20 rd: Entire conversation (15696 bytes) ▼ Print **Find** Save As ASCII EBCDIC ◉ Hex Dump C Arrays Raw O **Filter Out This Stream**  $He$ Close

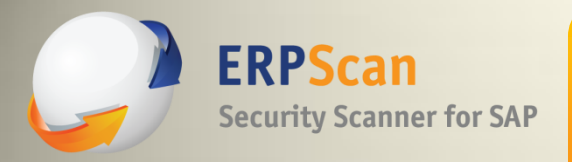

```
\frac{\pi}{87} / char mask = 43690;
/* 88*/char check = 21845;/* 89 */ char[] result = new char[data.length + 1];
/* */
\frac{1}{2} (* 91 */ for (int i = 0; i < data.length; ++i) {
\frac{1}{2} 92 \frac{*}{2} mask = (char)(mask ^ data[i]);
/* 93*/result[i] = mask;/* * / }/* 95*/result[data.length] = (char)(mask \nOthm)/* */
/* 97 */ return result;
```
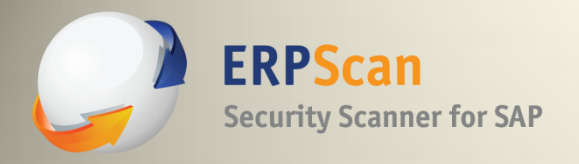

a.

## **DEMO**

erpscan.com

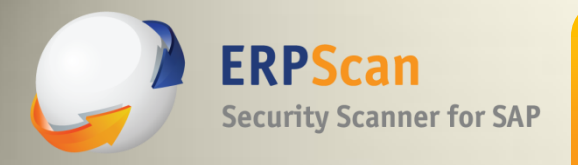

#### **Prevention**

Prevention:

Use SSL for securing all data transmitting in server-server and server-client connections [http://help.sap.com/saphelp\\_nwpi71/helpdata/de/14/ef2940](http://help.sap.com/saphelp_nwpi71/helpdata/de/14/ef2940cbf2195de10000000a1550b0/content.htm) [cbf2195de10000000a1550b0/content.htm](http://help.sap.com/saphelp_nwpi71/helpdata/de/14/ef2940cbf2195de10000000a1550b0/content.htm)

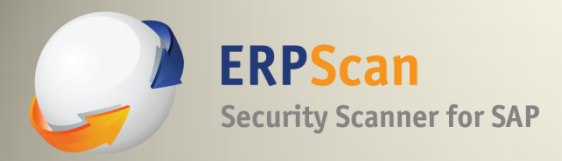

• LogViewer: a special service which can be manually enabled in an SAP system.

• If LogViewer-standalone is installed on SAP server, attacker can try to remotely register a log file by console command register\_log.bat

- •No authentication needed
- •This option can be used for SMBRelay attack
- •Port address can be 50109 or 5465 or any custom

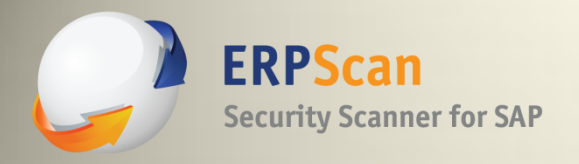

a.

## **DEMO**

erpscan.com

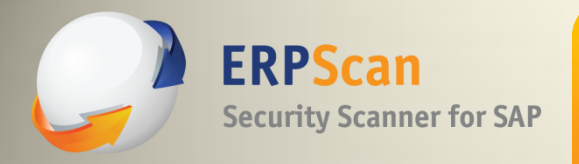

#### **Prevention**

#### Prevention:

- Install SAP note 1685106
- Disable applications that are not necessary

**erpscan.com ERPScan — invest in security to secure investments EXPSCAN** 

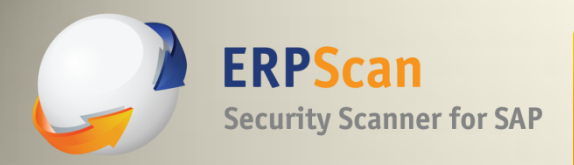

- Major part of penetration testing is post-exploitation
- NetWeaver J2EE connected with ABAP stack of other systems by RFC protocol
- Authentication data for those connections are stored in J2EE Engine and can be obtained by using API
- To do that, you need to upload a special service which will call internal functions for obtaining access to RFC connections.
- In most cases, those connections are configured with privileged users

*RFC is an SAP interface protocol, which simplifies the programming of communication processes between systems*

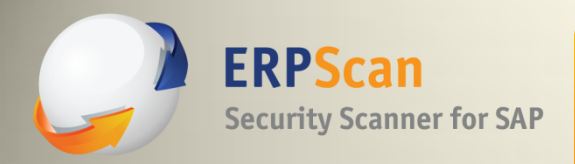

#### **Breaking connected ABAP systems**

```
public void getUsers(String _file)
```

```
throws Exception
{
```

```
ClassLoader origClassLoader = Thread.currentThread().getContextClassLoader();
Thread.currentThread().setContextClassLoader(getClass().getClassLoader());
```

```
InitialContext ctx = new InitialContext();
```

```
Object obj = ctx.lookup("rfcengine");
RFCRuntimeInterface runtime = (RFCRuntimeInterface)ctx.lookup("rfcengine");
BundleConfiguration bundle = new BundleConfiguration();
String text = \overline{ } Users: \ln \overline{ } ":
BundleConfiguration[] bundles = runtime.getConfigurations();
for (int i = 0; i < bundles.length; i++)
 {
 text = text + "LogonUser \t" + bundles[i].getLogonUser() + "\n";
 text = text + "LogonPassword \t" + bundles[i].getLogonPassword() + "\n";
 text = text + "SystemNumber \t" + bundles[i].getSystemNumber() + "\n";
 text = text + "LogonClient \t" + bundles[i].getLogonClient() + "\n\n";
 }
save(text, file);
Thread.currentThread().setContextClassLoader(origClassLoader);
}
```
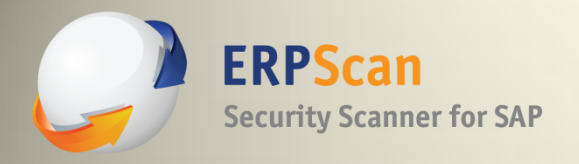

a.

## **DEMO**

erpscan.com

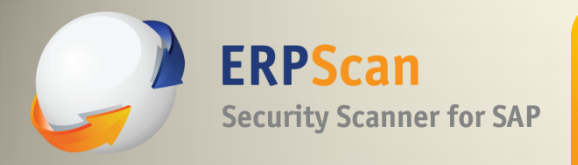

#### **Prevention**

#### Prevention:

- Install SAP notes 1503579,1616259
- Disable applications that are not necessary
- Don't store critical accounts in RFC destinations, especially from less critical systems to more critical

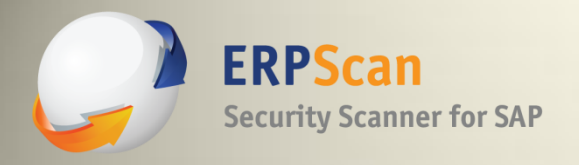

# **Pentesting Oracle Peoplesoft**

erpscan.com

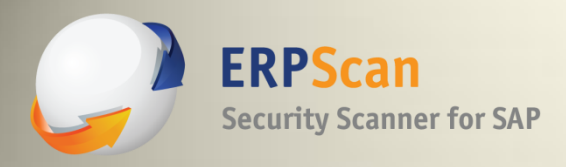

## **Agenda**

- Introduction to Oracle PeopleSoft
- PeopleSoft Internet Architecture
- Introduction to PeopleSoft Security
- Assessing PeopleSoft using EBASS (OWASP-EAS)
- A lot of DEMOs…

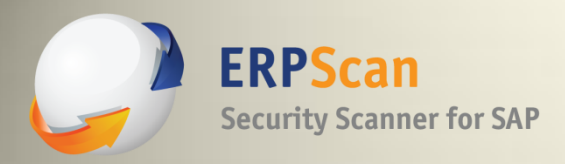

## **What is it?**

- Oracle PeopleSoft Apps: HRMS, FMS, SCM, CRM, EPM
- Can work as one big portal or separately
- Many implementations

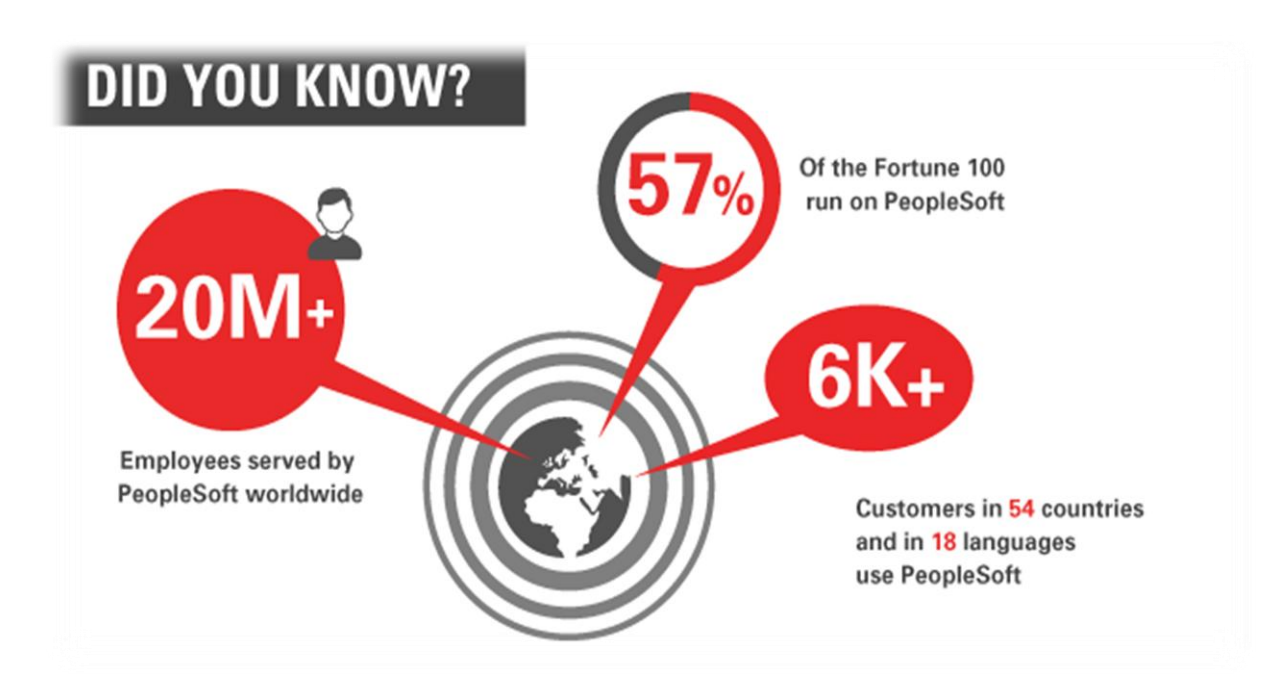

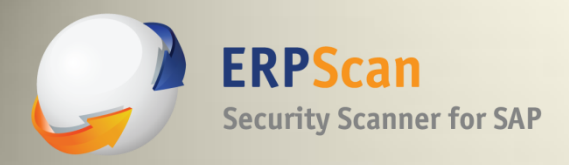

- Many applications, but they have one architecture:
- PeopleSoft Internet Architecture
	- Internet oriented since version 8
- Based on several special core technologies.

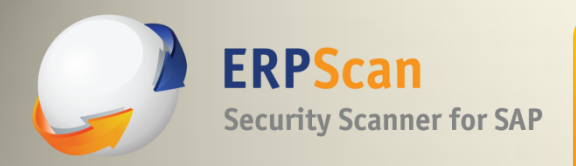

## **PeopleTools:**

- **Technology**
- Developer tools
- **Framework**
- **PeopleCode**

All of the applications are created using PeopleTools.

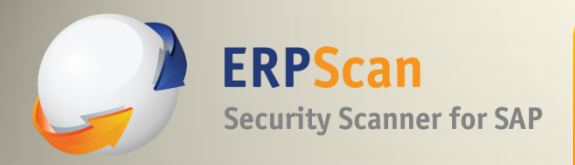

## **PeopleCode:**

- object-oriented proprietary (case-insensitive) language
- used to express business logic for PeopleSoft applications.
- PeopleCode syntax resembles other programming languages.
- fundamentals of objects and classes are the same as in Java

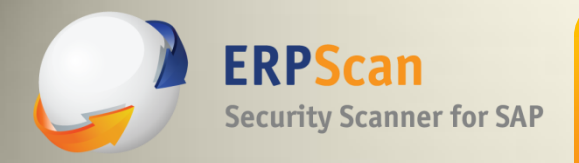

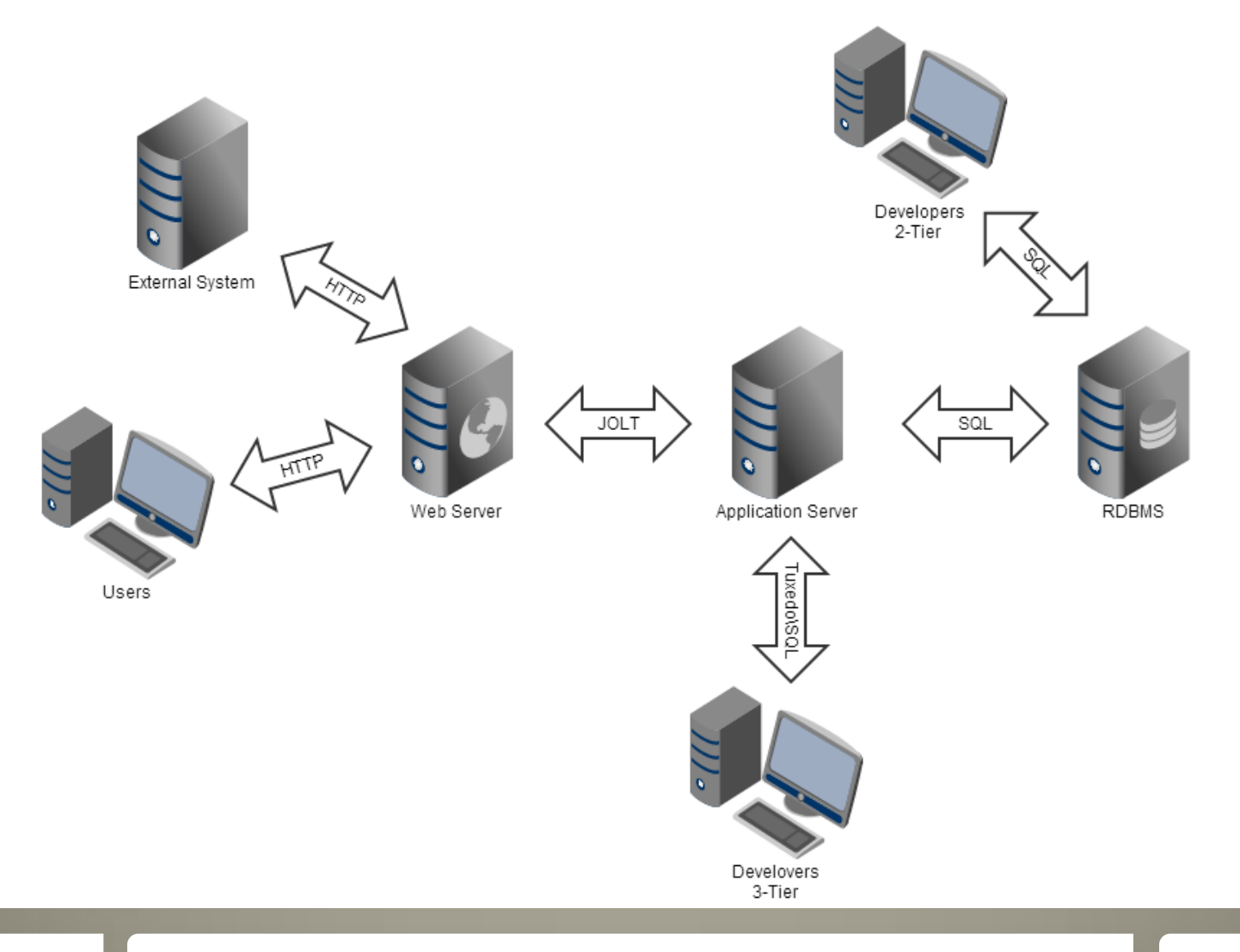

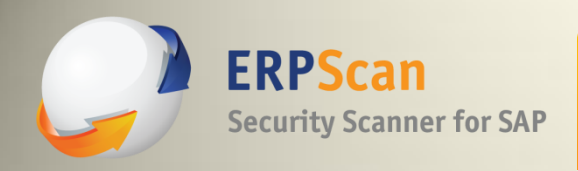

#### **Components:**

- Web browser
- Web server
- Application server
- Batch server
- Database server

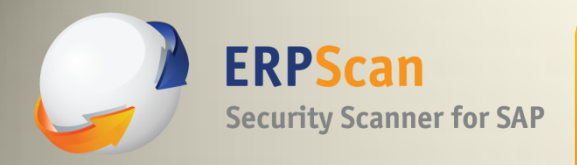

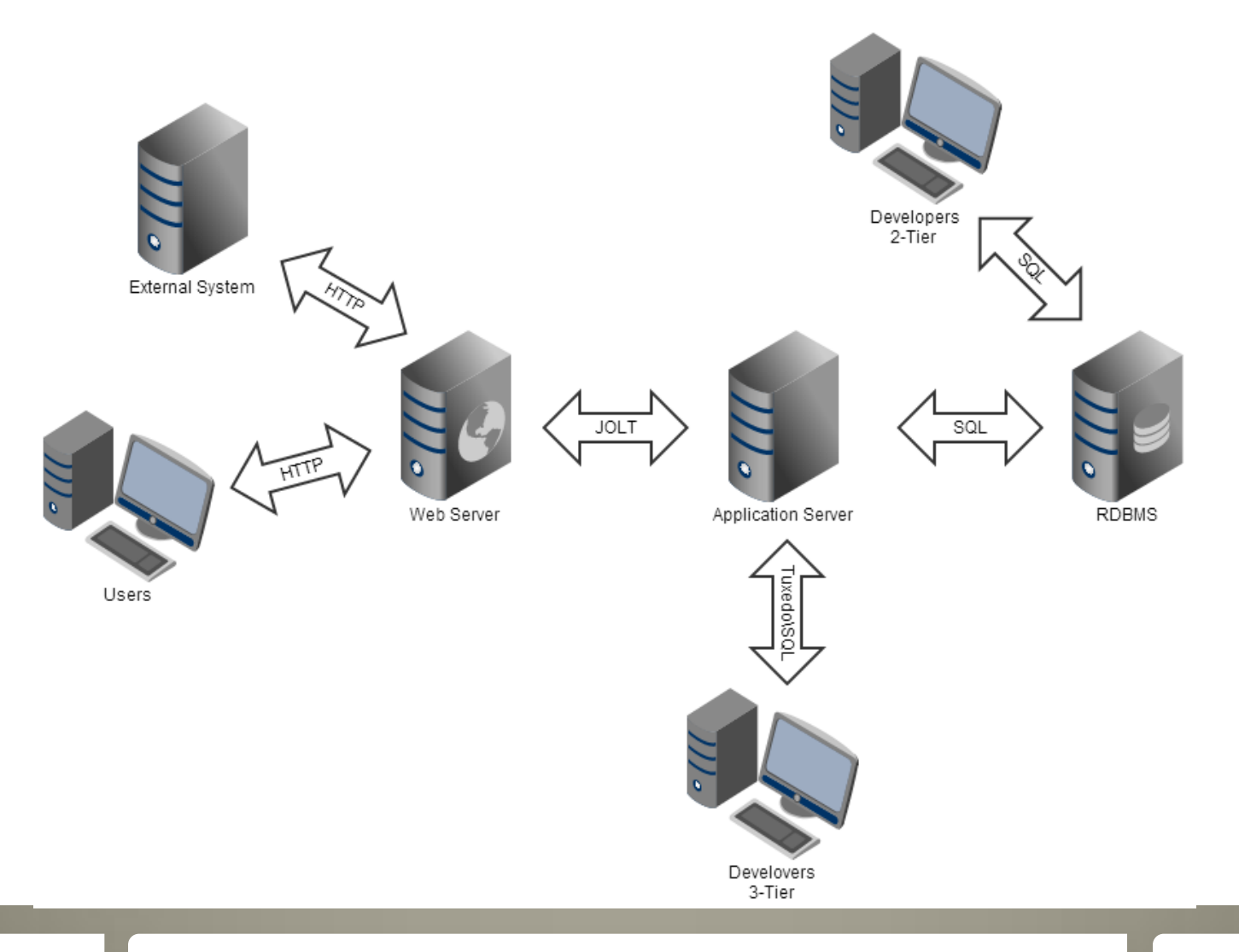
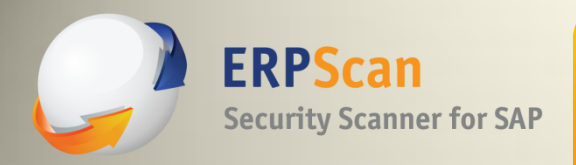

- Web server
- WebLogic /WebSphere
- PS Servlets
- Forwards request from a browser to an App Server
- Application server
- PS Services + Tuxedo + Jolt
- Business logic, SQL transaction management, Transport
- Database server
- System Tables, PeopleTools metadata , PeopleSoft application data

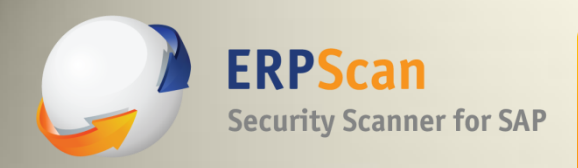

#### **Another view:**

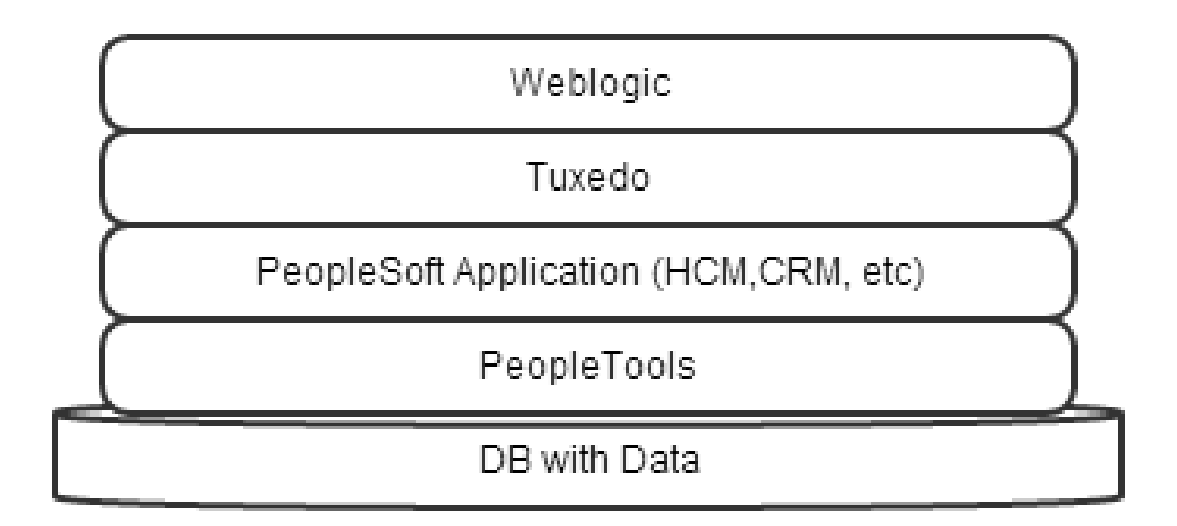

erpscan.com

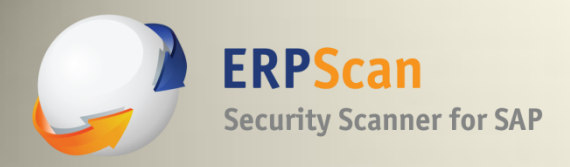

- Users (web browser)
	- All common web technologies

– A single escalation point for common and administrative goals

- Developers (PeopleTools)
	- 2-Tier direct connection to DBMS

– 3-Tier – connection through Application Server. Special ports WSH, WSL. Essentially, basic SQL requests which are forwarded to DBMS by Application Server

### External systems

– Different web services (SOAP, XML) for a cross-system integration

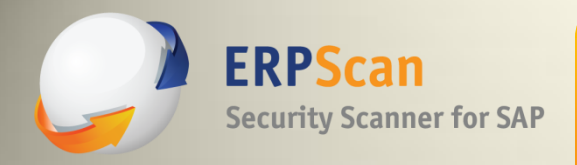

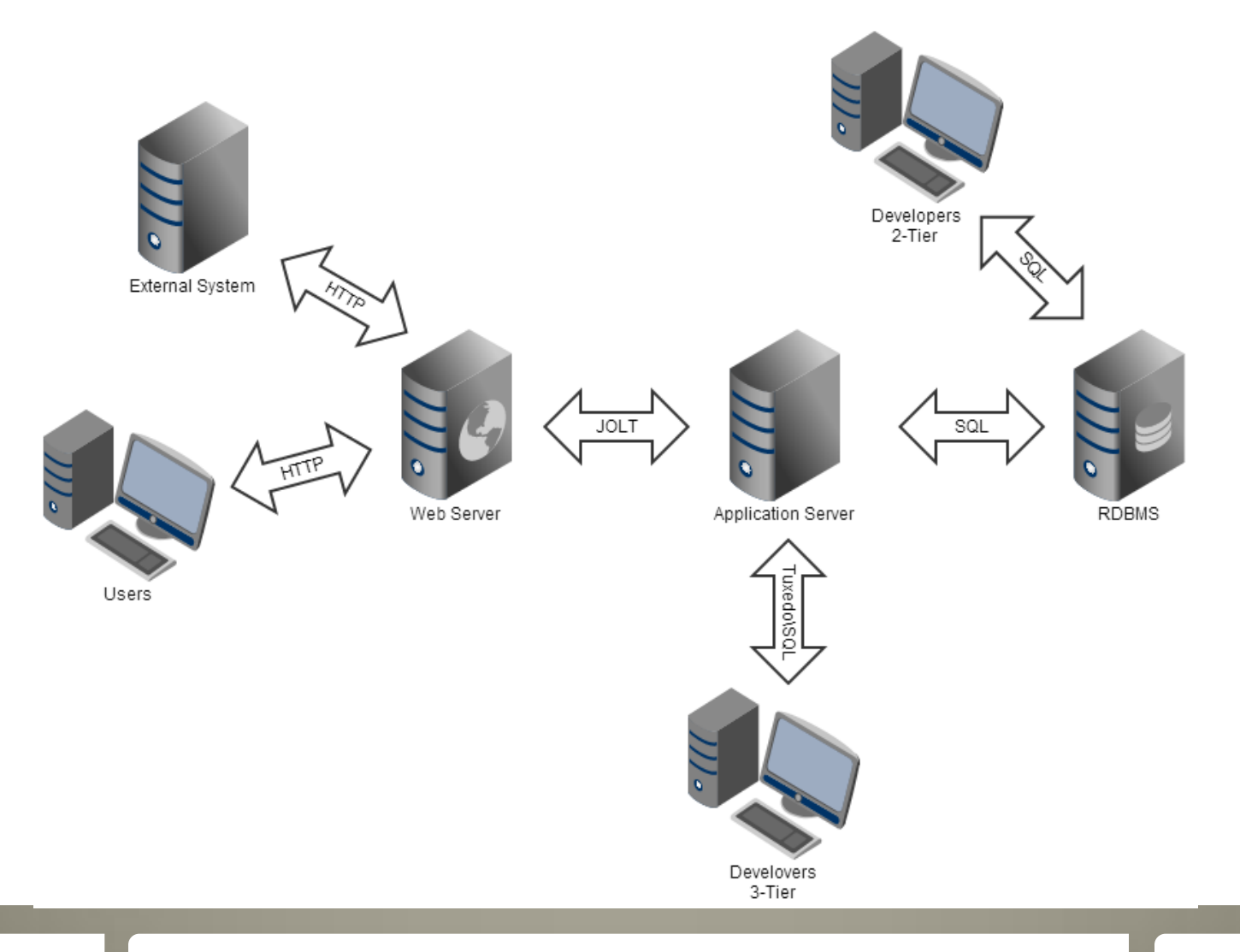

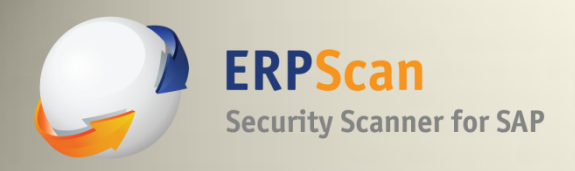

### **Basic role model:**

- Permission Lists
	- *Permission lists* are the building blocks of user security authorization
- Roles
	- A *role* is a collection of permission lists
- User Profile
	- The user profile specifies a number of user attributes, including one or more assigned roles

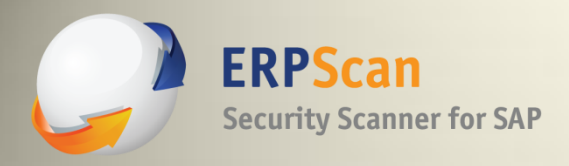

### **Authentication process and terms:**

- User logs in with his User ID and password
- Application Server uses Connect ID to connect to DBMS.
	- This account has limited rights in DBMS. It is used to retrieve the u=User ID and password, which are then compared to the user's input
- If successful, the system takes Symbolic ID (associated with) User ID.
- The system uses Symbolic ID to find in PSACCESSPRFL the necessary Access ID and the password. This account is privileged.
- The system reconnects to DBMS using Access ID.
- \* Passwords are encrypted.

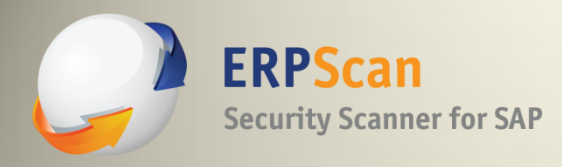

### **EASSEC-AI-9-2013**

- 1.Lack of patch management
- 2.Default passwords
- 3.Unnecessary enabled functionality
- 4.Remotely enabled administrative services
- 5.Insecure configuration
- 6.Unencrypted communications
- 7.Internal access control and SOD
- 8.Insecure trust relations
- 9.Monitoring of security events

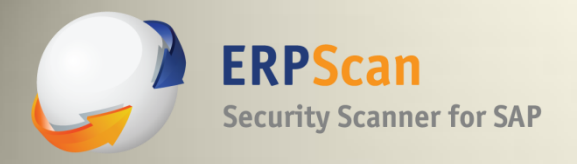

# 1. Lack of patch management

erpscan.com

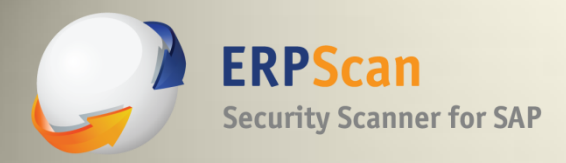

### **PeopleSoft Vulns**

### Some vulns every year, but no info for pentesting…

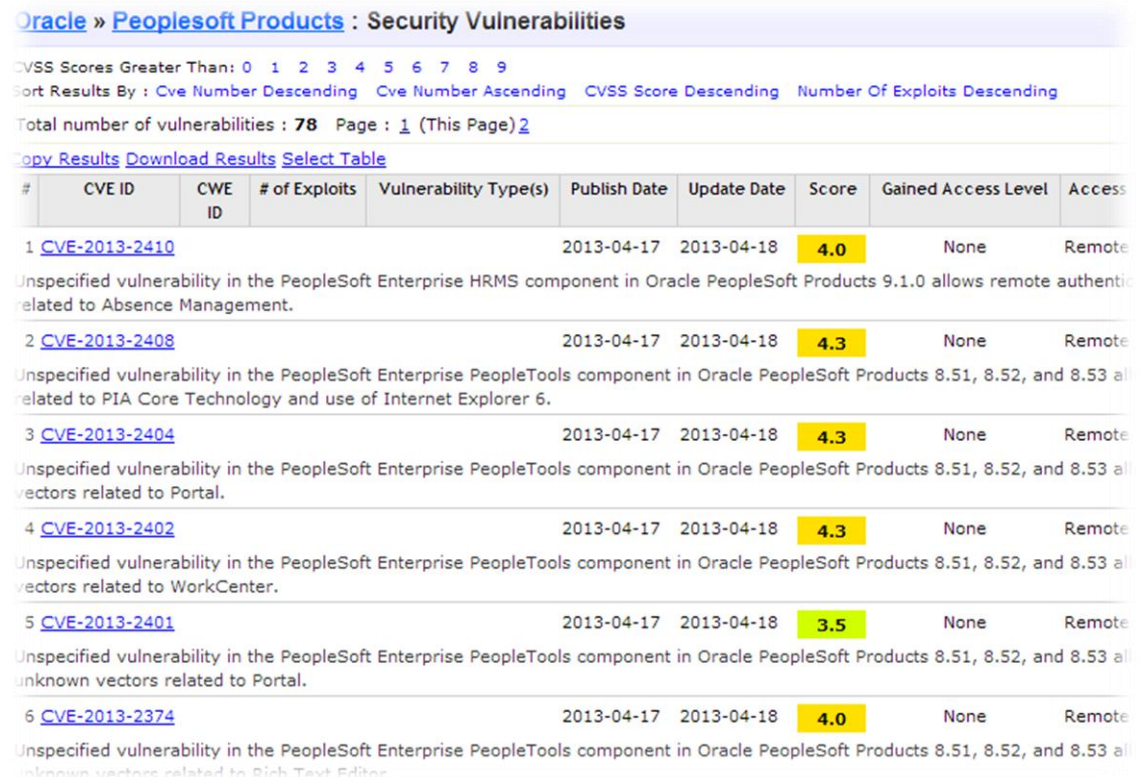

#### **erpscan.com ERPScan — invest in security to secure investments 1 1 1 1 1 1 1 1**

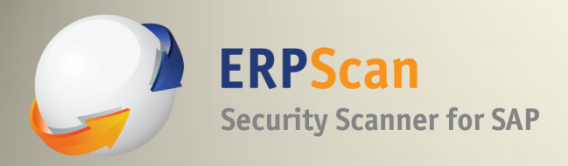

### **PeopleSoft DoS**

- Old research
- buffer overflow in login process!!!
- we can control the return address
- but stack cookie... so only DoS

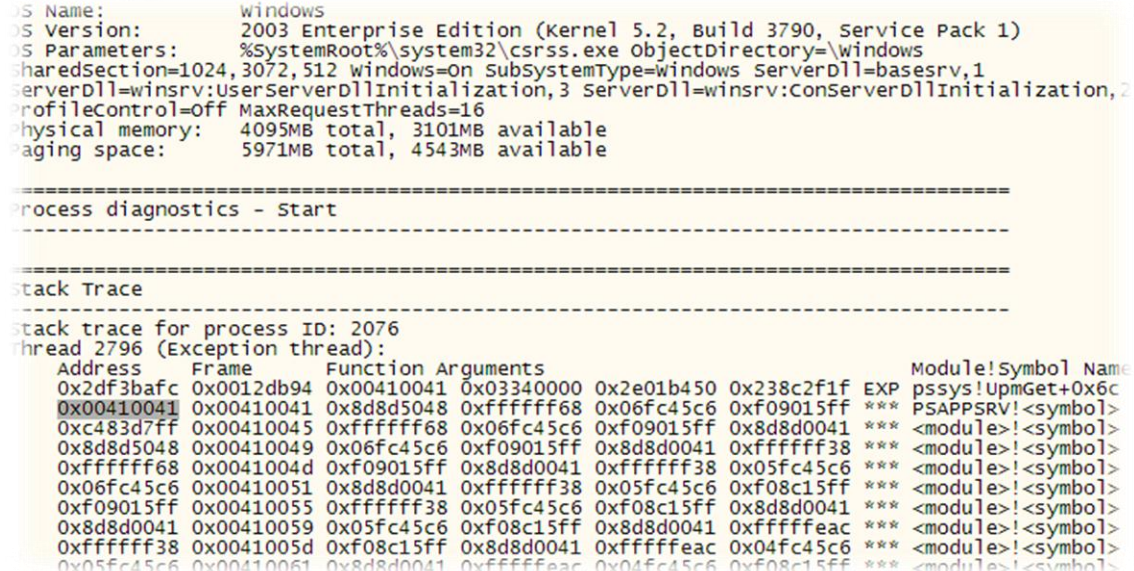

 $*$  Do you think it is secure Java? No, there are too many crashes  $\odot$ 

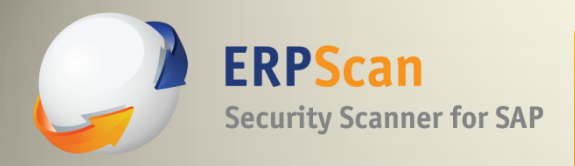

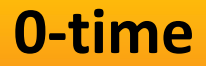

### + a lot of 0-days after our last research **wait until show time…**

**erpscan.com ERPScan — invest in security to secure investments 1998 1998** 

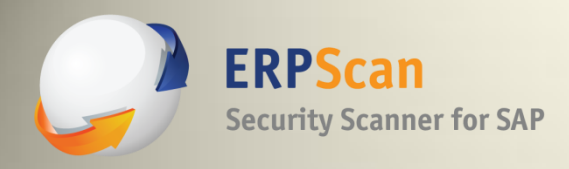

### **Subcomponents**

A strange finding:

Apache Axis 1.4 is from 2006. Is it not too old?

### What about CVE **CVE-2012-5785** or **CVE-2012-4418**, which exist in Axis 2?

Needs deeper testing…

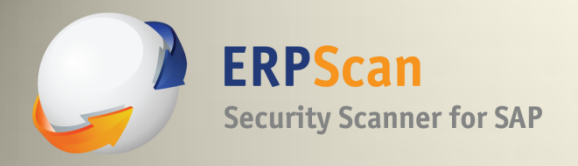

# **2. Default passwords for application access**

**erpscan.com ERPScan — invest in security to secure investments 1996 1997** 

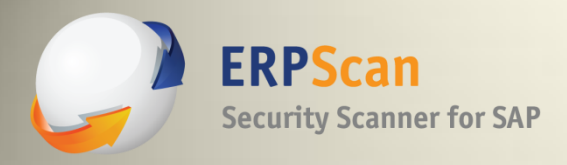

### **Default accounts**

Some of them:

- PS:PS super PS user (also VP1:VP1)
- "password" for many web services
- "dayoff" for a Portal servlet Ex: psp/[site]/?cmd=viewconfig&pwd=dayoff – to see configs

Different way: non-standard Weblogic accounts:

- system: Passw0rd (password) main administrator
- operator: password operator role
- monitor: password monitor role

\* The password of "system" is often changed to that of "PS"

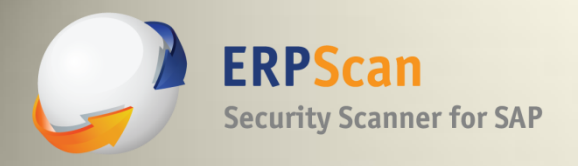

# 3. Unnecessary enabled application features

erpscan.com

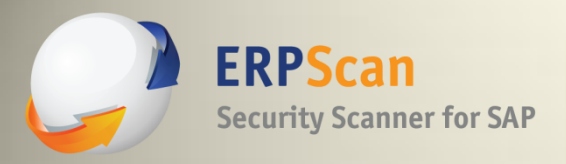

### **Features**

### Some of PS:

- Business Interlinks
- Integration Gateway
- PeopleSoft Online Library
- PeopleSoft Reporting

Some of WebLogic:

- UDDI Explorer
- WebLogic web services

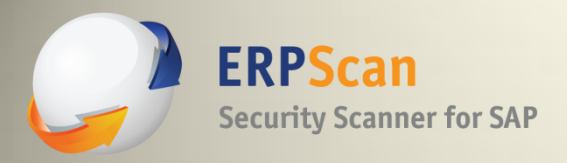

### **New inputs**

### But much more when we look closely (some of them):

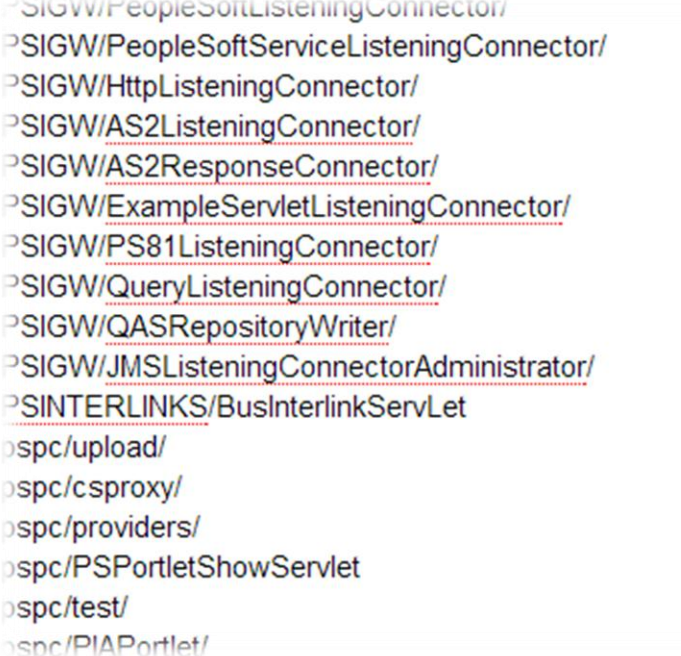

sawbridge **IMServlet/** psc/ psp/  $cs/$ xmllink/ **PSAttachServlet/** psreports/ SchedulerTransfer/ SyncServer/ monitor/ ppmi/  $PP/$  $RP/$ wsrptest/WSRPTestPortlet/ wsrptest/jsp/wsrptest2.jsp **PSEMHUR/hub** 

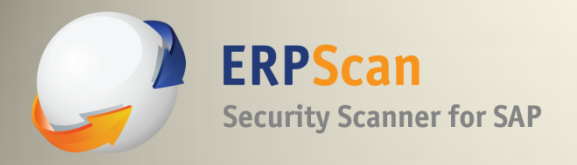

# 4. Open remote management interfaces

erpscan.com

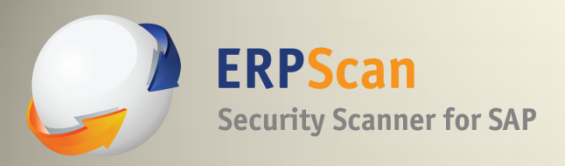

### **PeopleSoft App**

Debug commands for the Portal sevlet:

- ?cmd=viewconfig&pwd=dayoff
- ?cmd=reloadconfig&pwd=dayoff
- ?cmd=viewsprop&pwd=dayoff
- ?cmd=debugCache&pwd=dayoff
- ?cmd=purge&pwd=dayoff
- ?cmd=resettimeout&pwd=dayoff
- ?cmd=resetlog&pwd=dayoff
- ?cmd=manifestCache&pwd=dayoff

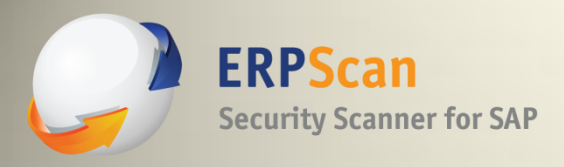

### **WebLogic**

- WebLogic admin "/console"
- on the same port with PeopleSoft application by default.
- Anyone can try to access the inside with default accounts

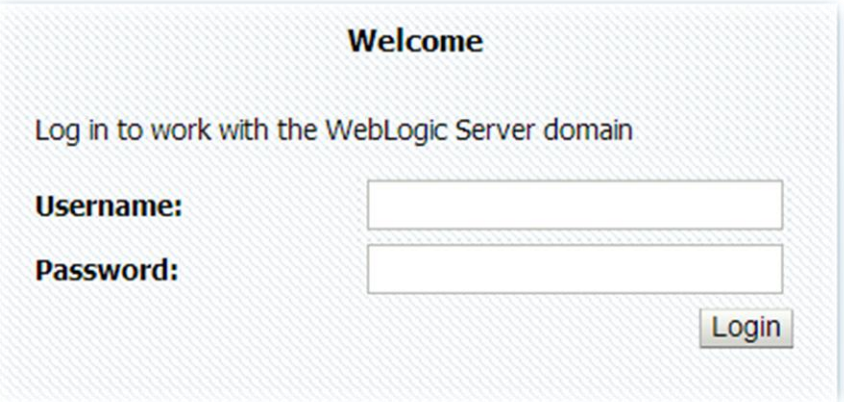

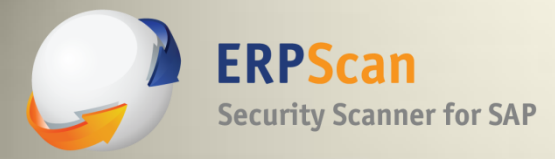

### **WebLogic**

 $\Delta$ nitializing WebLogic Scripting Tool (WLST) ... Welcome to WebLogic Server Administration Scripting Shell Type help() for help on available commands wls:/offline> connect('weblogic','<del>193, .....'</del>','localhost:7001')<br>Connecting to t3://localhost:7001 with userid weblogic ...<br>Successfully connected to Admin Server 'AdminServer' that belongs to domain 'web domain'. Warning: An insecure protocol was used to connect to the server. To ensure on-the-wire security, the SSL port or Admin port should be used instead. wls:/web\_domain/serverConfig> deploy('helloWorld','C:/123.war') Deploying application from  $\bar{C}$ : 123 war to targets (upload=false) ... <28.06.2013 13:15:40 MSD> <Info> <J2EE Deployment SPI> <BEA-260121> <Initiating deploy operation for application, helloworld [archive: C:\123.war], to AdminServ  $er : >$ .Completed the deployment of Application with status completed Current Status of your Deployment:

And what about the T3 protocol? remote management interfaces

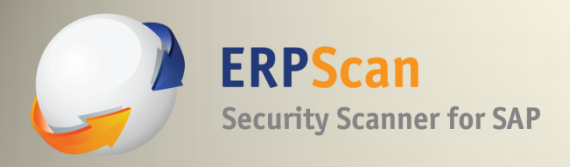

### **WebLogic**

- Non-default is fine too
- information from SNMP "public"

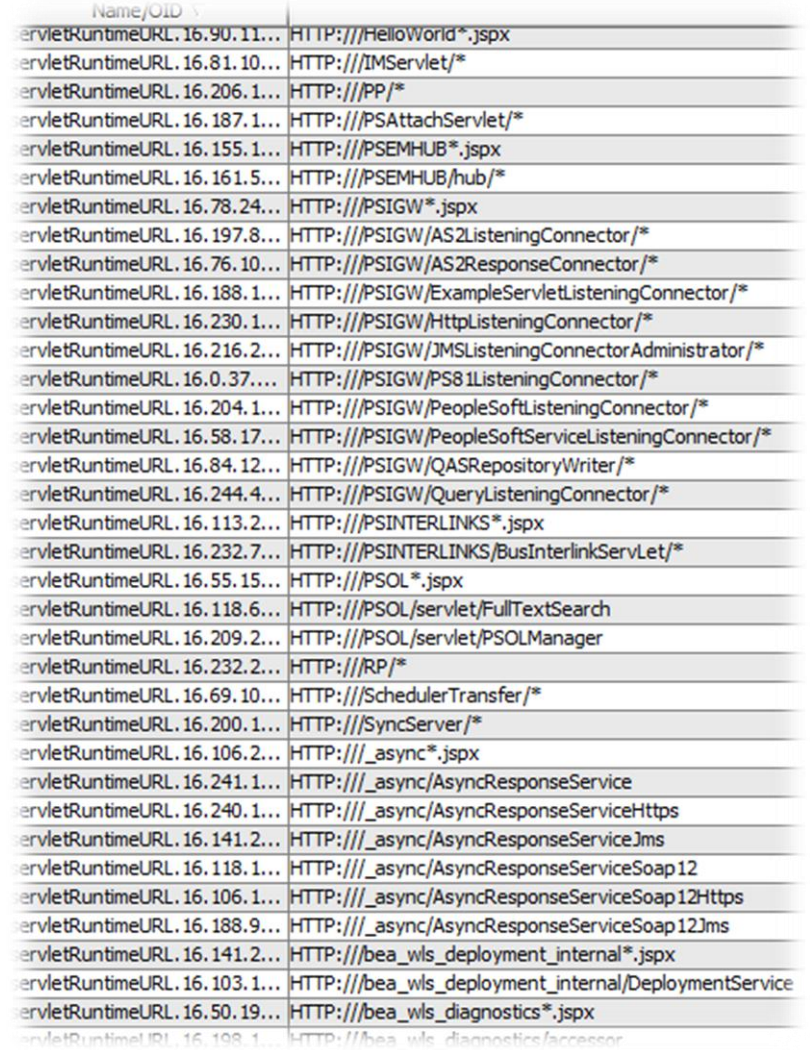

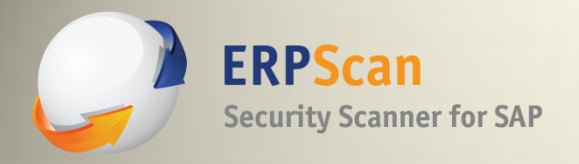

### 5. Insecure options

erpscan.com

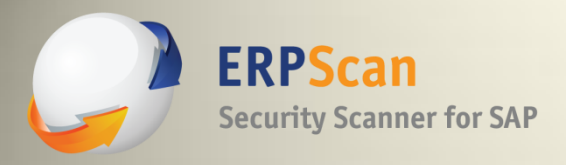

### **Accounts**

- Large enterprise systems.
- There are a lot of accounts which we can bruteforce...

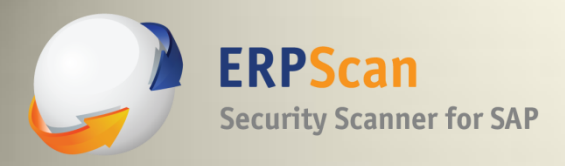

### **Encryption**

Encryption of password in config files:

- Some passwords of PeopleSoft are stored in plaintext
- Some 3DES
- Some AES

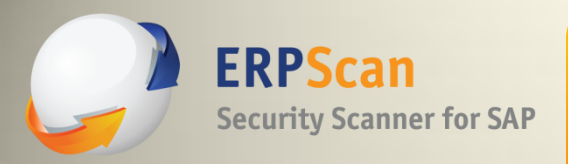

### **Encryption**

### 3DES

- The key for 3DES is standard by default.
- You can check it. The string " $\{V1.1\}$ " before an encrypted password shows the key is default.
- After each key regeneration, the number is changed (1.2, 1.3…)
- Do you regenerate it?

### AES

- If you want to decrypt with AES, you need SerializedSystemIni.dat
- You can understand that it is AES by the "{AES}" string in the beginning of an encrypted password.

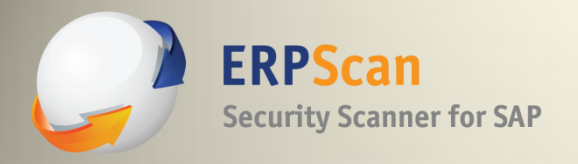

### 7. Unencrypted communications

erpscan.com

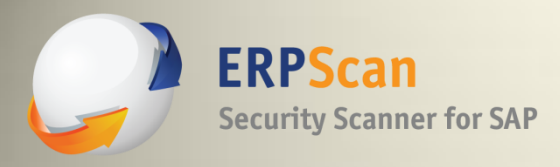

### **Communications**

General problem with communications:

- **User or Remote system to Web Server:** HTTP and HTTPS are both used by default in PeopleSoft apps. HTTP has no encryption.
- **Application server to RDBMS and Developer to RDBMS (2 tier):** By default, there is no encryption. In some RDBMS (like MS SQL) we can grab credentials very easily.

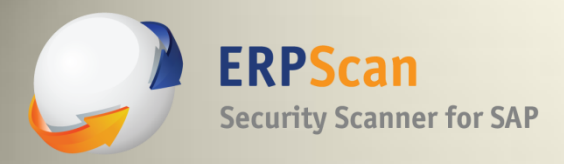

### **Non-standard**

### • **JOLT (between Application server and RDBMS):**

By default, there is no encryption. Default ports: TCP/9001-9005. It looks like HTTP traffic, but it's a little bit weird.

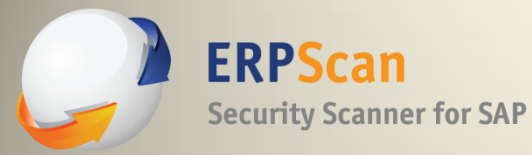

#### **Jolt Request**

0. |.1. |.0. |.0. |.0. |.\_.u.n.k.n.o.w.n.\_. |. . |... `.. SCertReg. . P.S.. a  $1.2.3.A.$ T.Y.U.R.I.N.-.P.C...8...5.3..1.7.2...1.6...0...7.9...........SParameters...u.s.e.r.i. d...P.S..l.a.n.g.u.a.g.e.C.d...E.N.G..t.i.m.e.z.o.n.e.O.f.f.s.e.t...-.2.4.O..c.m.d. 9. . C. o. n. n. e. c. t. i. o. n. . k. e. e. p. -. a. 1. i. v. e. . C. o. n. t. e. n. t. -. L. e. n. g. t. h. . 4. 3. . C. a. c.  $h, e, -.C, o, n, t, r, o, 1, m, a, x, -.a, q, e, = 0, .A, c, c, e, p, t-, t, e, x, t, /, h, t, m, 1, ., a, p, p, 1, i, c.$  $a.t. i.o.n. / . x.h.t.m. 1.$ +.x.m.l.,.a.p.p.l.i.c.a.t.i.o.n./.x.m.l.;.q.=.0...9.,.\*./.\*.;.q.=.0...8..0.r.i.g.i.n  $5.h.t.t.p.: / / / 1.7.2. . .1.6. . .0. . .7.9. .0.5.e.r. - A.g.e.n.t. .M.o. z.i. 1.1.a. / .5. . .0. .$  $(N, i, n, d, o, w, s, N, T, 6...1; N, w, o, w, 6...4)$ . A.p.p.l.e.w.e.b.K.i.t./.5.3.7...3. 6. .  $(X,H,T,M,L,$ , .1.i.k.e.  $G.e.C.k.o.$ ).  $C.h.r.o.m.e./.2.7...0...1.4.5.3...1.1.0...5.$ a.f.a.r.i./.5.3.7...3.6..C.o.n.t.e.n.t.-.T.y.p.eB.a.p.p.l.i.c.a.t.i.o.n./.x.-.w.w.w.  $-$ .f.o.r.m. $-$ .u.r.l.e.n.c.o.d.e.d..R.e.f.e.r.e.rn.h.t.t.p.:././.1.7.2...1.6...0...7.  $9. / p.s.p. / H.R.D. E.M.O. / E.M.P.L.O.Y.E.E./.H.R.M.S./. ?. c.m.d.= 1.0.g.o.u.t.. A.c.c.e.$ p.t.-.E.n.c.o.d.i.n.g".g.z.i.p.,.d.e.f.l.a.t.e.,.s.d.c.h..A.c.c.e.p.t.-.L.a.n.g.u.a. q.eF.r.u.-.R.U.,.r.u.;.q.=.0...8.,.e.n.-.U.S.;.q.=.0...6.,.e.n.;.q.=.0...4..C.o.o.k. i.e......H.P.T.a.b.N.a.m.e.=.D.E.F.A.U.L.T.;. .H.P.T.a.b.N.a.m.e.R.e.m.o.t.e.=.;. .h. t.t.p.%.3.a.%.2.f.%.2.f.1.7.2...1.6...0...7.9.%.2.f.p.s.p.%.2.f.h.r.d.e.m.o. %.2.f.e.m.p.1.o.y.e.e.%.2.f.h.r.m.s.%.2.f.r.e.f.r.e.s.h.=.1.i.s.t.:.%.2.0. %.3.f.t.a.b.%.3.d.h.c.\_.u.x.\_.m.a.n.a.g.e.r.\_.d.a.s.h.b.o.a.r.d.%.7.c.%.3.f.r.p. %. 3. d. h. c. \_. u. x. \_. m. a. n. a. q. e. r. \_. d. a. s. h. b. o. a. r. d. %. 7. c. %. 3. f. t. a. b. %.3.d.h.c.\_.t.a.l.e.n.t.\_.s.u.m.m.a.r.y.%.7.c.%.3.f.r.p. %.3.d.h.c.\_.t.a.l.e.n.t.\_.s.u.m.m.a.r.y.%.7.c.%.3.f.t.a.b. %.3.d.r.e.m.o.t.e.u.n. f.i.e.d.d.a.s.h.b.o.a.r.d.%.7.c.%.3.f.r.p. %. 3. d. r. e. m. o. t. e. u. n. f. i. e. d. d. a. s. h. b. o. a. r. d. %. 7. c. | . %. 3. f. t. a. b. %. 3. d. d. e. f. a. u. 1. t. | . <mark>.</mark> . 3. f. r. p. %. 3. d. d. e. f. a. u. 1. t.;..... p. e. o. p. 1. e. s. o. f. t. -. 8. 0. -. P. O. R. T. A. L. -. P. S. J. S. E. S. S. I. O. N.I.D.=.1.V.7.G.R.B.Z.F.1.v.y.4.T.b.Q.v.r.B.6.s.p.Q.v.0.x.9.1.x.1.h.s.Q.!.2.2.1.0.0. 4.6.4.9.;..5.i.g.n.o.n.D.e.f.a.u.l.t.=.P.S.;..P.S.\_.L.O.G.I.N.L.I.S.T.=.-.1.;..E.  $x, p, i, r, e, P, a, q, e, =$ ;,  $P, S, \_, T, O, K, E, N, E, X, P, I, R, E, =, -, 1,$ ;,  $P, S, \_, T, O, K, E, N, =$ ,....

............BPCMODJeCLS.......DLangCd................JULL.......

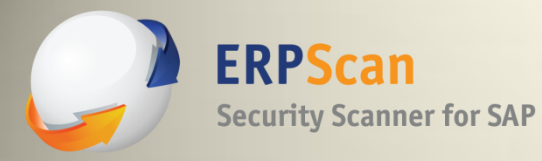

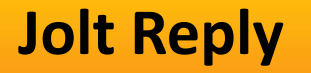

```
+.5.u.F.k.5.S.E.Z.L.p.K.O.R.e.z.E.y.i.C.Y.H.E.q.N.o.6.o.P.W.f.K.b.G.4.A.M.G.G.q.o.530
LT.....
#................... V..SICPanelRep
.0.7.F. - .8...... 1 < html dir="ltr" lang="en">
<head>
\langle/head>
<body class="PSPAGE">
<script type="text/javascript">
var ptHPRefresh = {cookie:"http%3a%2f%2f172.16.0.79%2fpsp%2fHRDEMO%2fEMPLOYEE%2fHRMS%<br>2frefresh",tabQS:"?tab=DEFAULT",domain:"null"};
refreshonExpired(ptHPRefresh.cookie.ptHPRefresh.tabQS.ptHPRefresh.domain);
setupTimeout2()ptEvent.add(window, 'scroll', positionWAIT_empty);
\langle/script\rangle<table width="100%" border="0" cellspacing="0" cellpadding="0">
  <tr>
    <td>
      <Pagelet Name="UniversalNavigation" Load="A">
        <SOURCE Node="LOCAL_NODE" href="s/
WEBLIB_PORTAL.PORTAL_HOMEPAGE.FieldFormula.IScript_HPDefaultHdr" />
      </Pagelet>
      <pagelet name="TopNav" Load="A">
        <source node="LOCAL_NODE" href="s/
WEBLIB_PT_NAV.ISCRIPT1.FieldFormula.IScript_PT_NAV_PAGELET?
navtype=dropdown&ptlayout=N" />
      </pagelet>
    \lt/td\langle/tr>
  <tr>
    <td>
      <table id="ptpglts" width="100%" summary="">
. <tr>..<td width="33%" valign="top">
...<ul id="ptcol1" class="ptpgltdroppable">
....<!-- Begin Pagelet=PT_MENU_NEW_FEATURES -->
```

```
<!-- PageletState=MAX -->
```
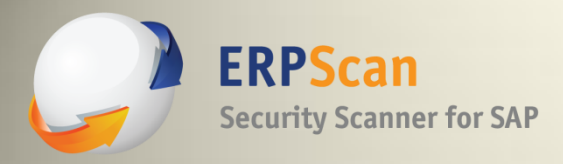

### **Non-standard**

### • **Developer through Application Server to RDBMS (3-tier)**

By default, there is no encryption. Default ports: TCP/7001-7005. It looks like plaintext SQL queries.

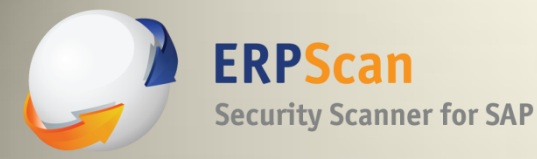

#### **WSL Request**

. . . . . . . . . . . . . . . . . . SCTX  $R, I, N, -, P, C, . P, S, .$  $1.2. . E.N. G. . @. . . . . e. . . . . . X. 5. . . e. I. \}.$  $...RP.e!$  $.5.6.7.8.9.$ :.:. $\lt$ , =, >, ?, @, A, B, C, D, E, F, G, H, I, J, K, L, M, N, O, P, Q, R, S, T, U,  $\ldots$  a.b.c.d.e.f.g.h.i.j.k.l.m.n.o.p.g.r.s.t.u.v.w.x.y.z. ....SSamReq..............S.E.L.E.C.T. .T.I.M.E.Z.O.N.E... .P.T.E.F.F. .Z.O.N.E.S.T.D.L.B.L.,. T.I.M.E.Z.O.N.E.D.S.T.L.B.L.,. .O.B.S.E.R. .O.F.F.S.E.T.,.D.S.T.O.F.F.S.E.T.,. .D.S.T.S.T.A.R.T.,. .D.S.T.E.N.  $\ldots$  . S. T. A. R. T. D. S. T. . . D. S. T. A. B. S. O. L. U. T. E.  $\ldots$  . S. T. A. R. T. D. S. T.  $\ldots$ .S.T.A.R.T.D.S.T...D.S.T.D.A.Y... .S.T.A.R.T.D.S.T...D.S.T.D.A.Y.O. .R.T.D.S.T...D.S.T.H.O.U.R.,. .S.T.A.R.T.D.S.T...D.S.T.M.I.N.U.T. ...D. S. T. A. B. S. O. L. U. T. E.,. . E. N. D. D. S. T. ..D. S. T. M. O. N. T. H.,. . E. N. .Y....E.N.D.D.S.T...D.S.T.D.A.Y.O.F.W.E.E.K....E.N.D.D.S.T...D.S. .D.S.T...D.S.T.M.I.N.U.T.E. .F.R.O.M. .P.S.T.I.M.E.Z.O.N.E.D.E.F. .M.E. .S.T.A.R.T.D.S.T... .P.S.D.S.T.T.I.M.E. .E.N.D.D.S.T. .W.H.E.  $.S. T... D.S. T. I.D. = ... D.S. T.S. T.A.R.T. . A.N.D. . E.N.D. D.S.T... D.S.$  $N.D. A.N.D. 0.B.S.E.R.V.E.D.S.T. = .'.Y.' . .0.R.D.E.R. .B.Y. .$  $P, T, E, F, F, D, T, T, M, ..., ...,$  $\ldots \ldots$  . . . . Sql Reques

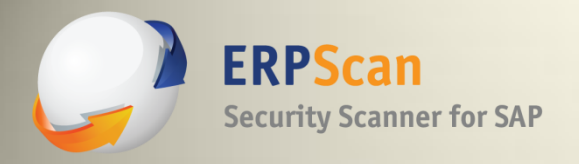

a.

### **DEMO**

erpscan.com

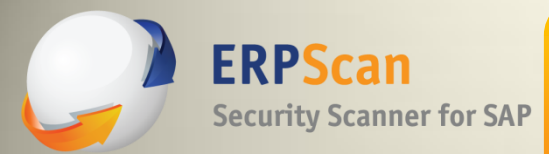

*It is possible to be protected from almost all those kinds of issues and we are working hard to make it secure*

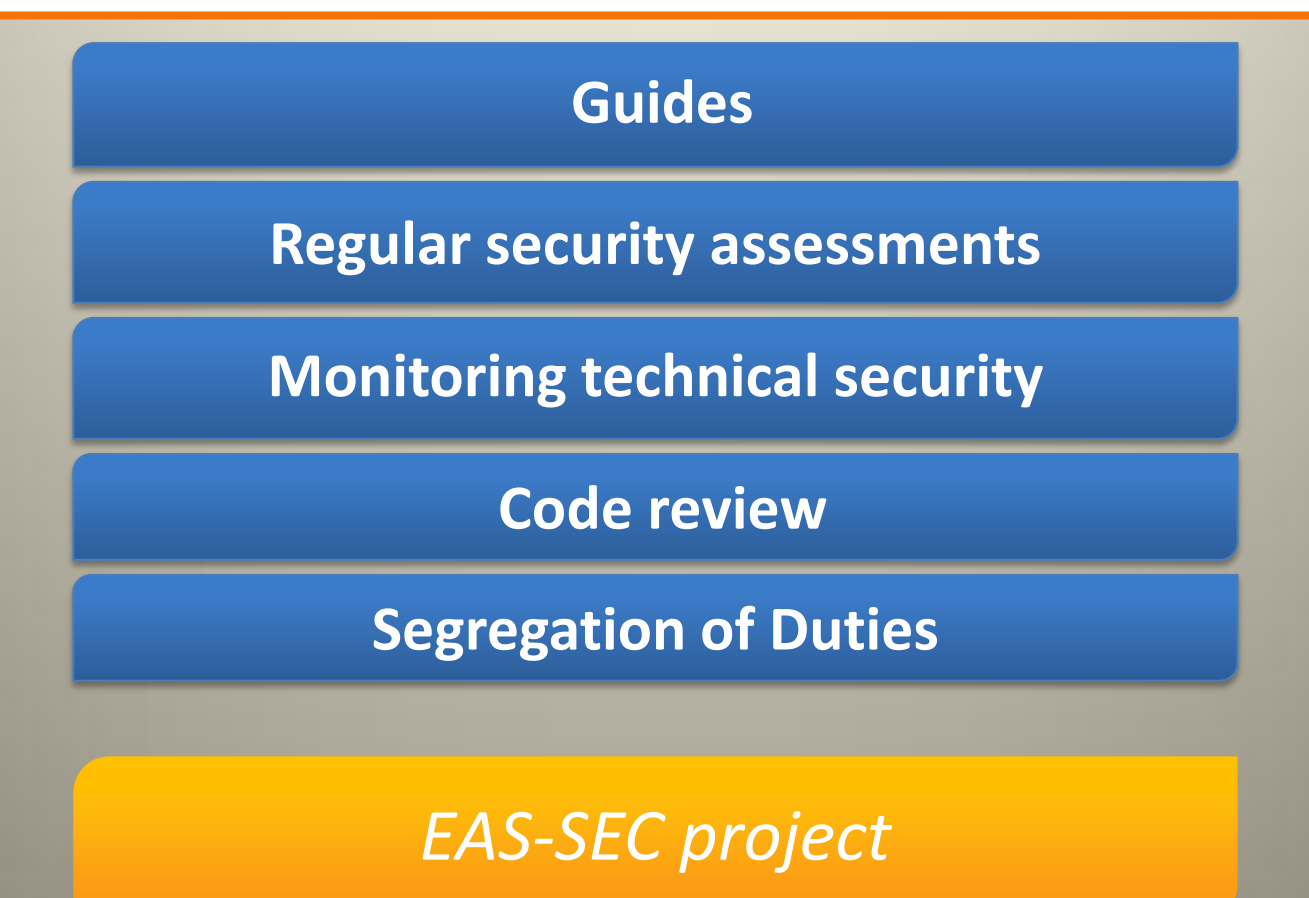

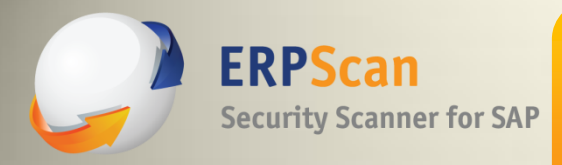

### **Future work**

 *I'd like to thank SAP's Product Security Response Team for the great cooperation to make SAP systems more secure. Research is always ongoing, and we can't share all of it today. If you want to be the first to see new attacks and demos, follow us at @erpscan and attend future presentations:*

- **September 12-13 SEC-T Conference (Stockholm, Sweden)**
- **September 21 HackerHalted Conference (Atlanta, USA)**
- **October 7-8 HackerHalted Conference (Reykjavik, Iceland)**
- **October 30-31 RSA Europe (Amsterdam, Netherlands)**
- **November 7-8 ZeroNights (Moscow, Russia)**
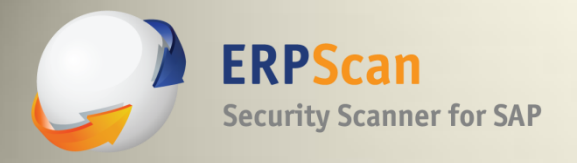

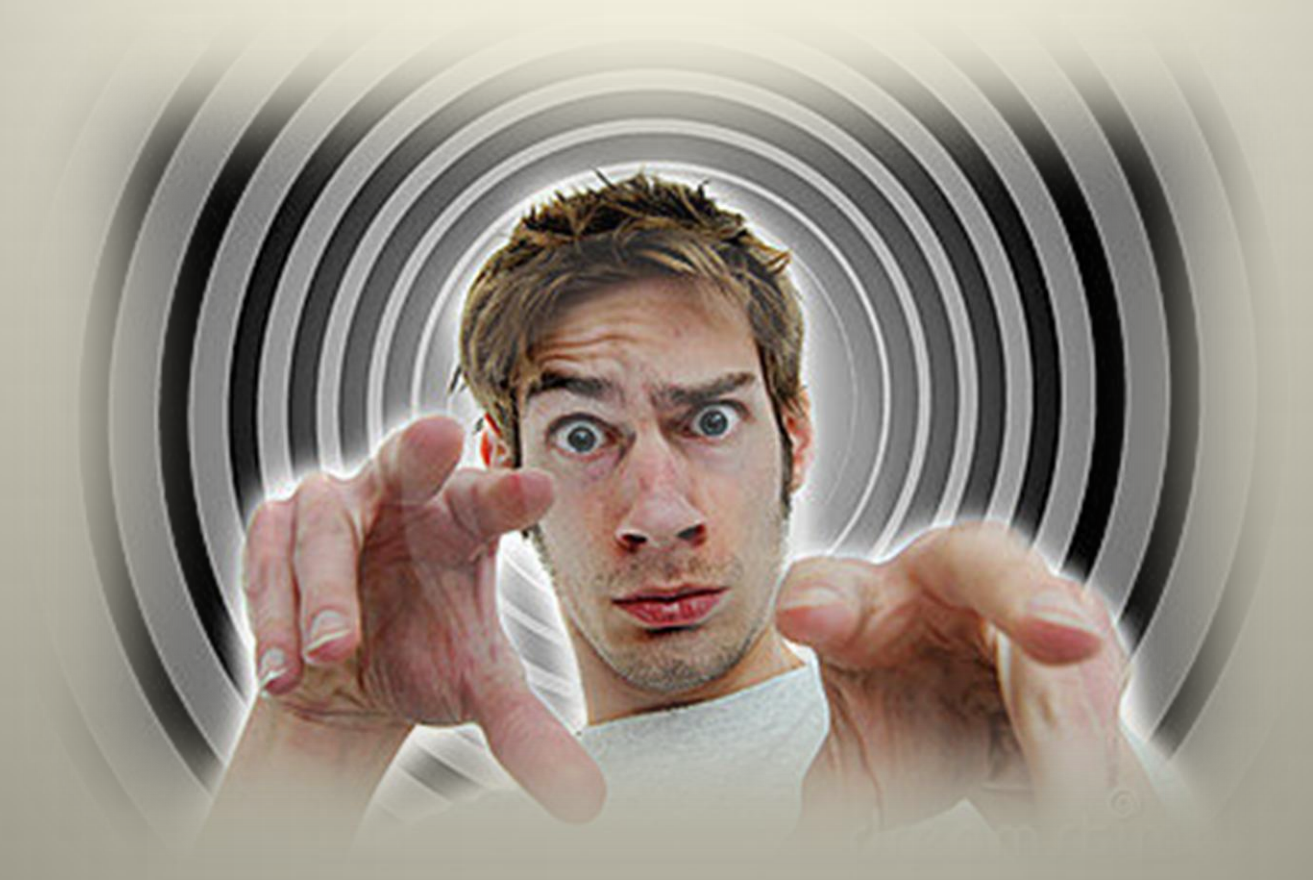

*Greetz to our crew who helped*